# **UNIVERSIDADE FEDERAL DE MINAS GERAIS INSTITUTO DE GEOCIÊNCIAS DEPARTAMENTO DE CARTOGRAFIA**

**Programa de Pós-Graduação em Análise e Modelagem de Sistemas Ambientais**

JOSÉ NUNES DE AQUINO

# **DISSERTAÇÃO DE MESTRADO**

USO DE TÉCNICAS DE MODELAGEM E ANÁLISE ESPACIAL NA SELEÇÃO DE ÁREAS IDEAIS PARA CONSTRUÇÃO DE ATERROS SANITÁRIOS EM REGIÕES METROPOLITANAS DENSAMENTE POVOADAS

> **Orientador: Prof. Dr. Marcelo Antonio Nero Co-orientadora: Prof.ª Dra. Adriana Monteiro da Costa**

> > **BELO HORIZONTE**

**2018**

# UNIVERSIDADE FEDERAL DE MINAS GERAIS INSTITUTO DE GEOCIÊNCIAS DEPARTAMENTO DE CARTOGRAFIA

Programa de Pós-Graduação em Análise e Modelagem de Sistemas Ambientais

JOSÉ NUNES DE AQUINO

# USO DE TÉCNICAS DE MODELAGEM E ANÁLISE ESPACIAL NA SELEÇÃO DE ÁREAS IDEAIS PARA CONSTRUÇÃO DE ATERROS SANITÁRIOS EM REGIÕES METROPOLITANAS DENSAMENTE POVOADAS

Dissertação apresentada ao Programa de Pós-Graduação em Análise e Modelagem de Sistemas Ambientais da Universidade Federal de Minas Gerais como pré-requisito para obtenção do título de mestre em Análise e Modelagem de Sistemas Ambientais.

Orientador: Prof. Dr. Marcelo Antonio Nero Co-orientadora: Prof.ª Dra. Adriana Monteiro da Costa

Belo Horizonte Instituto de Geociências da UFMG 2018

A657u 2018 Aquino, José Nunes de. Uso de técnicas de modelagem e análise espacial na seleção de áreas ideais para construção de aterros sanitários em regiões metropolitanas densamente povoadas [manuscrito] / José Nunes de Aquino. – 2018. 73 f., enc.: il. (principalmente color.) Orientador: Marcelo Antonio Nero. Coorientadora: Adriana Monteiro da Costa. Dissertação (mestrado) – Universidade Federal de Minas Gerais, Departamento de Cartografia, 2018. Bibliografia: f. 65-70. Inclui anexo. 1. Modelagem de dados – Aspectos ambientais – Teses. 2. Sistemas de informação geográfica – Teses. 3. Aterro sanitário – Minas Gerais – Teses. I. Nero, Marcelo Antônio. II. Costa, Adriana Monteiro da. III. Universidade Federal de Minas Gerais. Departamento de Cartografia. IV. Título. CDU: 911.2:519.6(815.1)

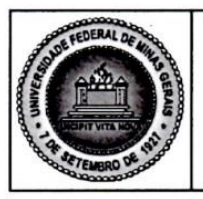

PROGRAMA DE PÓS-GRADUAÇÃO EM ANÁLISE E MODELAGEM DE SISTEMAS **AMBIENTAIS** 

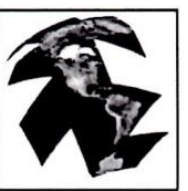

# FOLHA DE APROVAÇÃO

## USO DE TÉCNICAS DE MODELAGEM E ANÁLISE ESPACIAL NA SELEÇÃO DE ÁREAS IDEAIS PARA CONSTRUÇÃO DE ATERROS SANITÁRIOS EM REGIÕES **METROPOLITANAS DENSAMENTE POVOADAS**

# **JOSÉ NUNES DE AQUINO**

Dissertação submetida à Banca Examinadora designada pelo Colegiado do Programa de Pós-Graduação em ANÁLISE E MODELAGEM DE SISTEMAS AMBIENTAIS, como requisito para obtenção do grau de Mestre em ANÁLISE E MODELAGEM DE SISTEMAS AMBIENTAIS, área de concentração ANÁLISE E MODELAGEM DE SISTEMAS AMBIENTAIS.

Aprovada em 23 de fevereiro de 2018, pela banca constituída pelos membros:

Orientador Adriana Monteiro da Costa - Coorientadora JFMG Prof. João Herbert Moreira Viana Embrapa Prof. Rodrigo Affonso de Albuquerque Nobrega **UFMG** 

Belo Horizonte, 23 de fevereiro de 2018.

#### **AGRADECIMENTOS**

Aos meus pais, Diana e Anselmo, pelo amor incondicional e por sempre acreditarem na minha capacidade e me incentivarem a seguir em frente, mesmo diante de tantas dificuldades, sempre com palavras de carinho e incentivo.

Aos meus avós Gabriel e Nair por acreditarem e investirem nesta minha caminhada do mestrado e por sempre se orgulharem das conquistas que tive em toda a minha vida até aqui.

Aos meus irmãos, Amanda e Kaoly, por confiarem e se orgulharem do meu trabalho, me inspirando sempre. Aos meus familiares, em especial minha tia Márcia, que nos últimos anos tem sido uma pessoa importante na minha vida, sempre me incentivando a correr atrás dos meus sonhos.

À Giancarlo Cattani, pelo companheirismo e por ter sido, no último ano, minha motivação a sempre buscar ser uma pessoa melhor e enfrentar os riscos de escolhas ousadas sempre com esperança e positividade.

À amiga Clara Nina, que nesses dois anos morando em Belo Horizonte e estudando na UFMG, foi um grande suporte emocional para mim. Meu muito obrigado por ouvir todas minhas crises existenciais, por sempre escolher as palavras certas para me tirar inércia nos momentos de fraqueza e por ser essa amiga tão dedicada.

À essa grande família da Modelagem em especial, Max Paulo, Danilo Lopes, Leilson Santos, Marina Scarpelli, Fernanda Zimmerman, Fernanda Coelho, Isabella Lorenzini, Hugo Sales, Hélio Junior, Linda Clara, meu muito obrigado, esse mestrado nunca teria sido possível sem o apoio, tanto acadêmico, quanto pessoal que vocês todos me deram.

Aos amigos que fiz nessa caminhada, em especial, Sandro Castro, Emylle Karoline, Tatielle Longhini e Ana Sara, muito obrigado por fazerem parte desta história, cada um tendo um papel muito importante em cada etapa desde o começo dessa jornada.

Ao Professor Dr. Marcelo Antonio Nero, pela orientação nesta pesquisa, assim como pelo constante esforço e incentivo para que eu não desistisse do mestrado frente às dificuldades.

À Professora Dra. Adriana Monteiro da Costa, pela orientação e pela amizade construída nestes dois anos de mestrado. Muito obrigado por todo incentivo e disponibilidade dispensados a mim durante este tempo.

A todos os professores e funcionários do Programa de Pós-graduação em Analise e Modelagem de Sistemas Ambientais do IGC/UFMG, pelo comprometimento em formar excelentes mestres e ser sempre fonte de inspiração.

### **RESUMO**

No Brasil cerca de 80 mil toneladas de resíduos sólidos urbanos são descartadas de forma inadequada todos os dias, correspondendo a mais de 40% do lixo coletado. Mesmo com aumento de 6,2% ao ano no volume de resíduos dispostos de forma adequada, esse índice tem evoluído a passos lentos, e o volume absoluto de resíduos dispostos de forma inadequada tem aumentado gradativamente. Do ponto de vista econômico, os Aterros Sanitários são a solução ambientalmente correta mais viável, uma vez que são dotados de tecnologias que previnem principalmente a contaminação do solo e dos recursos hídricos subterrâneos. No entanto, a escolha da área para a construção dos mesmos ainda é um dos maiores entraves à sua disseminação. Esta pesquisa científica tem como objetivo determinar áreas ideais para a construção de aterros sanitários na Região Metropolitana de Belo Horizonte. O método proposto se baseia no método de análise multicritério e num ambiente de Sistemas de Informação Geográfica (SIG) para selecionar áreas potenciais para a construção de aterros sanitários. Para isso, serão examinados os critérios preconizados na legislação vigente e nas normas construtivas deste tipo de empreendimento. A partir da combinação de variáveis ambientais, sociais e econômicas, de ordem restritiva e fatorial, o modelo proposto localizou 14 áreas potenciais para a instalação de aterros sanitários na RMBH. Adicionalmente, realizou-se uma análise da qualidade do mapa temático gerado por meio de processo empírico e amostral, sendo considerados satisfatórios os resultados obtidos.

Palavras-chave: SIG, Aterros Sanitários, Análise Multicritério, Qualidade Temática.

### **ABSTRACT**

In Brazil around 80 thousand tons of urban solid waste are disposed inadequately every day according to the United Nations estimates, corresponding to more than 40% of the collected garbage. Even with the annual increase of 6.2% in the volume of waste properly disposed, this index has evolved slowly, and the absolute volume of improperly disposed waste has gradually increased. From an economic point of view, landfills are the most environmentally sound solution since they are equipped with technologies that prevent the contamination of soil and groundwater resources. However, the choice of the area for the construction of a landfill is still a big challenge for their dissemination. This research aimed to identify ideal areas for the construction of sanitary landfills in the Metropolitan Region of Belo Horizonte (RMBH). The proposed method is based on a multicriteria analysis method in a Geographic Information Systems (GIS) environment to select potential areas for the construction of landfills. In order to do this, multicriteria analysis will be combined with GIS to examine the legal requirements and the construction regulations for this type of enterprise. Based on the combination of environmental, social and economic variables, of restrictive and factorial order, the proposed model located 14 potential areas to the installation of sanitary landfills in the RMBH. In addition, an analysis of the quality of the thematic map generated through an empirical and sample process was performed, and the results obtained were considered satisfactory.

Keywords: GIS, Landfills, Multicriteria Analysis, Thematic Quality.

## **LISTA DE FIGURAS**

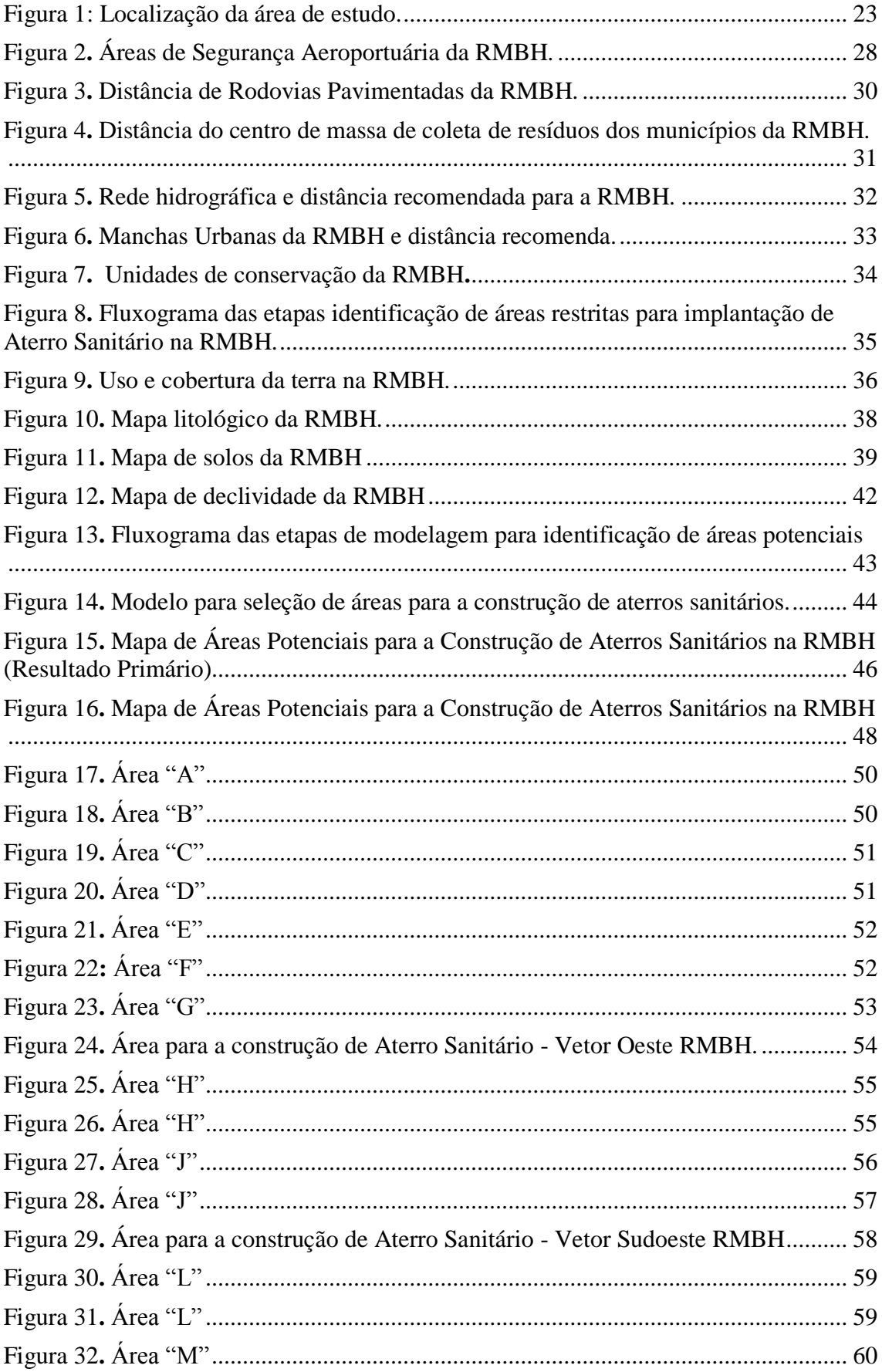

## **LISTA DE TABELAS**

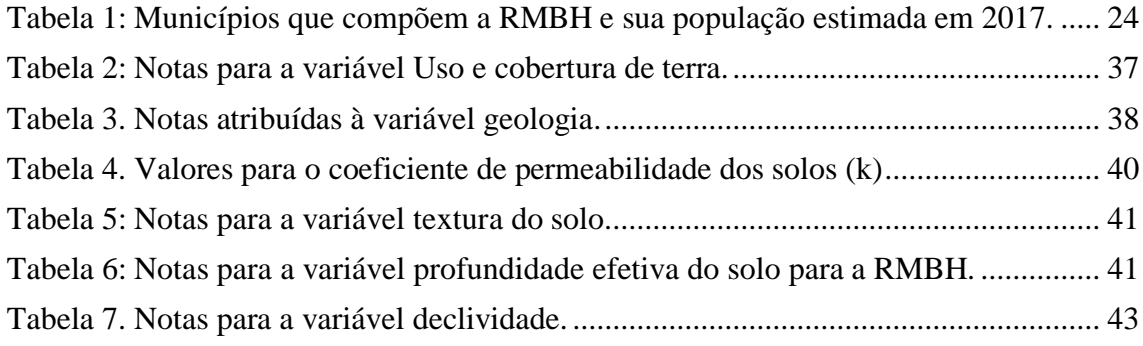

# **LISTA DE QUADROS**

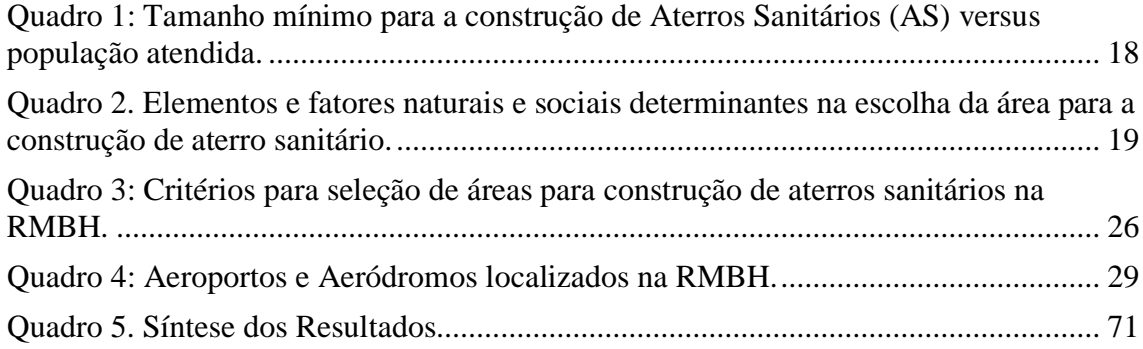

# **SUMÁRIO**

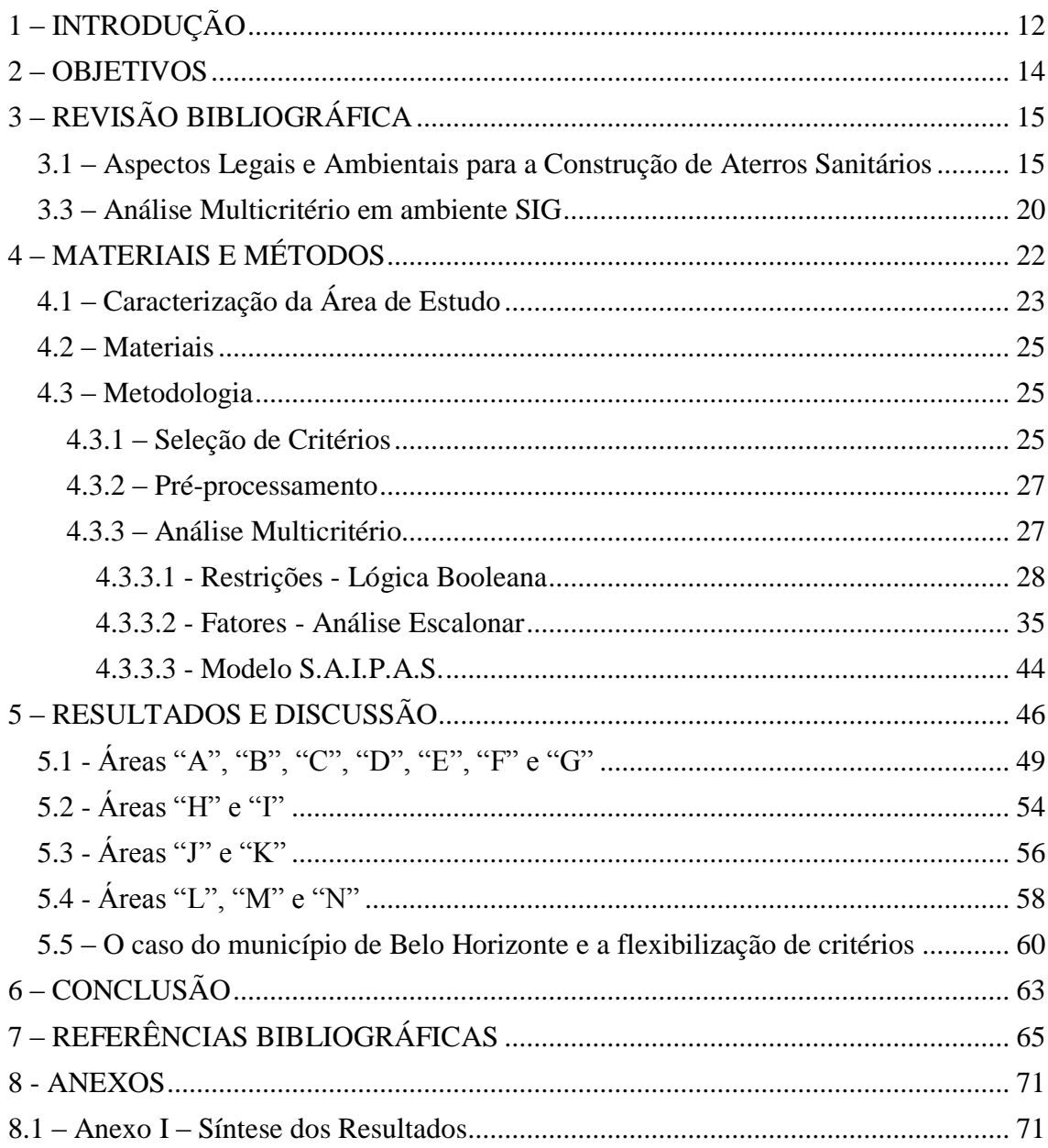

## <span id="page-12-0"></span>**1 – INTRODUÇÃO**

Segundo dados da Organização das Nações Unidas, são produzidos anualmente 1,4 bilhões de toneladas de Resíduos Sólidos Urbanos no mundo. Este estudo, realizado pela ONU, em parceria com o Banco Mundial em 2014, aponta que, em 10 anos, serão produzidas 2,2 bilhões de toneladas anuais (Revista em discussão, 2014).

Ainda segundo a ONU (2016), apenas no Brasil, cerca de 80 mil toneladas de resíduos sólidos urbanos eram descartadas de forma inadequada todos os dias, correspondendo a mais de 40% do lixo coletado. Mesmo com aumento de 6,2% ao ano do volume de resíduos disposto de forma adequada, esse índice tem evoluído a passos lentos, ao passo que o volume absoluto de resíduos disposto de forma inadequada tem aumentado gradativamente.

Os cenários são alarmantes uma vez que, esta situação, representa prejuízos tanto na economia, como na saúde, mas principalmente ao meio ambiente. A falta de coleta e o descarte em locais inapropriados contaminam o solo e os cursos d'água, a queima sem controle polui o ar e, a falta do hábito de reciclagem acelera o esgotamento dos recursos naturais, o que torna a busca por soluções imperativa.

No Brasil foi publicada em agosto de 2010, a Lei 12.305 (BRASIL, 2010) que institui a Política Nacional de Resíduos Sólidos. Em seu artigo nº 53, a lei determina que "a disposição final ambientalmente adequada dos rejeitos, [...], deverá ser implantada em até quatro anos após a data de publicação desta lei", tudo isso sob pena de suspensão dos recursos federais para o setor, bem como o risco de sofrer as sanções previstas na Lei nº 9.605 (BRASIL, 1998), a qual é conhecida como a Lei de Crimes Ambientais. No entanto, esta determinação não foi seguida pela maioria dos municípios, que se depararam principalmente com a falta de recursos e de corpo técnico especializado.

O Estado de Minas Gerais desenvolve mecanismos e ferramentas de governança para a gestão adequada dos resíduos sólidos de forma pioneira. Em 2001 foi publicada pelo Conselho Estadual de Política Ambiental – COPAM a Deliberação Normativa nº 52 (COPAM, 2001) que convoca municípios para o licenciamento ambiental de sistema adequado de disposição final de lixo *(sic)* e também determinar critérios para a construção de aterros sanitários, de forma mais restritiva.

O governo de Minas Gerais através da Fundação Estadual de Meio Ambiente (FEAM) em parceria com as Universidades Federais de Viçosa (UFV) e de Lavras (UFLA), assim como a Fundação Israel Pinheiro (FIP), criou o Programa Minas sem Lixão que se encontra em atividade desde 2003 e conta com relatórios anuais acerca do panorama da gestão dos resíduos sólidos urbanos em todos os municípios do Estado (FEAM, 2016).

Anualmente, o referido projeto apresenta um relatório técnico denominado Panorama da Destinação de Resíduos Sólidos Urbanos no Estado de Minas Gerais. No ano de 2015, 57,71% da população urbana era atendida por sistemas de tratamento e/ou disposição final de RSU regularizados ambientalmente, porcentagem que representa os 9.647.120 habitantes de 296 municípios, considerando os dados do CENSO-IBGE 2010. No ano de 2016, esse índice aumentou para 57,78%, representando os 9.658.332 habitantes de 322 municípios. (FEAM, 2017).

Os Aterros Sanitários são a solução ambientalmente correta mais viável para conjuntura econômica de países em desenvolvimento, uma vez que são dotados de tecnologias que previnem principalmente a contaminação do solo e dos recursos hídricos subterrâneos. No entanto, a escolha da área para a construção dos mesmos ainda é um dos maiores entraves.

A disposição final de resíduos sólidos em Aterros Sanitários deve buscar atender de forma satisfatória aos fatores ambientais, legais, econômicos e sociais. Assim, diante de tal problemática, as técnicas de modelagem e análise espacial se mostram como uma poderosa ferramenta que tem a capacidade de reunir o grande número de critérios relacionados à localização de aterros sanitários, apresentando análises prévias confiáveis.

Desta forma, a relevância deste estudo reside na necessidade do aprimoramento das técnicas existentes para a seleção de áreas para construção de aterros sanitários, de forma que as tomadas de decisão de gestores públicos possam se basear em informações cada vez mais claras e eficazes.

Para tanto, a presente dissertação foi elaborada na seguinte estrutura de capítulos: no capítulo 1 se apresenta a introdução; no capítulo 2 são apresentados os objetivos; já o capítulo 3 compreende a revisão bibliográfica; o capítulo 4 apresenta os materiais e métodos; o capítulo 5 aborda os resultados e discussão; o capítulo 6 remete e discute a conclusão; o capítulo 7 lista todas as referências bibliográficas e; finalmente, tem-se os anexos, onde mais precisamente o anexo 1 incluem a síntese dos resultados em forma de tabela.

## <span id="page-14-0"></span>**2 – OBJETIVOS**

Esta pesquisa possui os seguintes objetivos:

● **Objetivo Geral:** Determinar, através de técnicas de modelagem e análise espacial, áreas ideais para a construção de aterros sanitários em regiões metropolitanas densamente povoadas.

## ● **Objetivos Específicos:**

- Detalhar os parâmetros estabelecidos nas normas técnicas para as variáveis que irão compor o modelo;
- Avaliar qual método de implementação da análise multicritério em ambiente SIG é mais eficaz para o estudo da região objeto dessa pesquisa;
- Avaliar a potencialidade das áreas selecionadas para o uso pretendido, a partir da observação com imagens de satélite de alta resolução;
- Determinar, através de técnicas de modelagem e análise espacial, áreas ideais para a construção de aterros na Região Metropolitana de Belo Horizonte.

## <span id="page-15-0"></span>**3 – REVISÃO BIBLIOGRÁFICA**

Para subsidiar esta pesquisa, foi realizado uma revisão de literatura e um apanhado teórico de leis e conceitos voltados para o tema em questão. Portanto, este capítulo consiste na exposição da produção teórico-científica sobre aterros sanitários e a problemática da escolha de áreas para a construção do mesmo, além de listar os aspectos legais que cercam a escolha de alternativas locacionais para esse tipo de empreendimento.

#### <span id="page-15-1"></span>**3.1 – Aspectos Legais e Ambientais para a Construção de Aterros Sanitários**

Segundo a NBR 8.419 (ABNT, 1984), aterro sanitário é uma forma de disposição final de resíduos sólidos urbanos no solo, mediante confinamento em camadas cobertas com material inerte, geralmente solo. Assim, a implantação e operação de Aterros Sanitários seguem normas operacionais específicas, de modo a evitar danos ou riscos à saúde pública e à segurança, minimizando os impactos ambientais.

A Fundação Estadual de Meio Ambiente – FEAM, em sua Cartilha de Orientações Técnicas para o cumprimento à Deliberação Normativa 118/2008 (FEAM, 2008) que versa sobre as diretrizes para adequação da disposição final de resíduos sólidos urbanos no Estado de Minas, lista os elementos de proteção ambiental que um aterro sanitário deve contar, desde sua concepção, a saber:

- Sistema de impermeabilização de base e laterais;
- Sistema de recobrimento diário dos resíduos:
- Sistema de cobertura final das plataformas;
- Sistema de coleta e tratamentos dos gases;
- Sistema de drenagem superficial;
- Sistema de tratamento de líquidos percolados;
- Sistema de monitoramento.

No aterro sanitário, o lixo é lançado sobre o terreno e recoberto com o solo do local, de forma a isolá-lo do ambiente e formando câmaras. Pela própria movimentação de máquinas de terraplanagem na execução dessas "câmaras", o lixo é compactado e seu volume substancialmente reduzido (BRAGA, et al, 2002).

Segundo Milosevic e Naunovic (2013) ao escolher a localização mais favorável para a construção de um aterro sanitário, é necessário fornecer uma abordagem sistemática no processo de coleta de informações e critérios para selecionar a área.

De acordo com Xavier-da-Silva e Zaidan (2004), dentre os problemas na seleção de áreas para a implantação de aterros sanitários, os maiores são:

- A possibilidade de poluir o solo e cursos d'água superficiais e subterrâneos;
- A necessidade de supervisão constante de modo a garantir a manutenção das mínimas condições ambientais e de salubridade;
- A geração de gases (metano CH4, entre outros) a partir da decomposição do lixo aterrado;
- A necessidade de terrenos disponíveis para a instalação do aterro próximo aos locais de produção do lixo, já que o custo de transporte é muito elevado para a limpeza urbana em virtude do baixo peso específico do lixo;
- A resistência dos moradores nas cercanias do aterro que, muitas vezes, por não serem ouvidos e devidamente esclarecidos quanto ao problema, acaba por criar impasses desgastantes para administrações municipais.

Desta forma, a escolha do local adequado para instalação do aterro sanitário torna-se uma questão vital no planejamento municipal a fim de assegurar a manutenção da qualidade ambiental em uma determinada região. Os custos envolvidos para a solução da poluição provocada pela inadequada disposição dos resíduos sólidos no meio ambiente são muito altos e fica evidente a grande vantagem de atuação a nível de prevenção, através da escolha adequada de locais, de projetos convenientemente desenvolvidos, operação conforme o especificado e monitoramento (LIMA, GUIMARÃES, 2001).

As NBRs 10.157 (ABNT, 1987) e 13.896 (ABNT, 1997) descrevem as condições mínimas exigíveis para implantação e operação de aterro de resíduos sanitários de resíduos perigosos e não perigosos, respectivamente, no Brasil. Estas normas levam em consideração critérios técnicos como topografia, geologia/solos, recursos hídricos, vegetação, acessos, tamanho disponível/vida útil, custos e distância mínima dos núcleos populacionais, descritos a seguir:

● Topografia: recomendam-se locais com declividade superior a 1% e inferior a 30%. Todavia, eventualmente, a critério do Órgão de Controle Ambiental (OCA), as áreas com declividade acima de 30% podem ser utilizadas,

exceto para NBR 10.157 (ABNT, 1987), que considera declividades superiores a 1% e inferiores a 20%.

● Geologia/solos: são importantes na determinação da capacidade de depuração do solo e da velocidade de infiltração. Considera-se desejável a existência, no local, de um depósito natural extenso e homogêneo de materiais com coeficiente de permeabilidade inferior a 10-6 cm/s e uma zona não saturada com espessura superior a 3,0 m.

É importante ressaltar que tais conceitos preconizados pela NBR 13.896 (ABNT, 1997) estão predominantemente ligados à Engenharia Civil, que considera como solo "todo o material da crosta terrestre que não oferecesse resistência intransponível à escavação mecânica e que perde totalmente sua resistência, quando em contato prolongado com a água" (VARGAS, 1978). No entanto, para efeitos desta pesquisa, serão utilizados, primordialmente, os conceitos da pedologia definidos pela Sociedade Brasileira de Ciência do Solo – SBCS.

● Recursos hídricos: O aterro deve ser localizado a uma distância mínima de 200 m de qualquer cotação hídrica ou curso de água. A critério do Órgão de Controle Ambiental (OCA), essa distância pode ser alterada, exceto para a NBR10.157 (ABNT, 1987).

A Deliberação Normativa nº 52 do (COPAM, 2001) determina que os aterros sanitários devam estar a uma distância mínima de 300 metros de corpos d'água ou qualquer coleção hídrica.

- Vegetação: o estudo da vegetação é importante, uma vez que ela pode atuar favoravelmente na escolha de uma área quanto aos aspectos de redução do fenômeno de erosão, da formação de poeira e transporte de odores.
- Acessibilidade: fator de evidente importância em um projeto de aterro, uma vez que são utilizados durante toda a sua operação.
- Tamanho disponível e vida útil: estes fatores encontram-se interrelacionados e recomenda-se a construção de aterros com vida útil mínima de 10 anos.

O Ministério das Cidades, através do seu Manual de Diretrizes para Apresentação de Projetos de Engenharia (BRASIL, 2010), apresenta o tamanho mínimo de áreas para a construção de Aterros Sanitários, baseado no tamanho da população atendida por este empreendimento. O quadro 1 descreve cada uma das faixas populacionais e os respectivos tamanhos mínimos recomendados.

| Faixa de População (nº de habitantes) | Área Mínima por Gleba para Construção de AS<br>(ha) |
|---------------------------------------|-----------------------------------------------------|
| Até 2.000                             | 01                                                  |
| De 2.001 a 5.000                      | 02                                                  |
| De 5.001 a 10.000                     | 04                                                  |
| De 10.001 a 20.000                    | 06                                                  |
| De 20.001 a 50.000                    | 10                                                  |
| De 50.001 a 100.000                   | 20                                                  |
| De 100.001 a 150.000                  | 25                                                  |
| De 150.001 a 250.000                  | 35                                                  |
| De 250.001 a 500.000                  | 55                                                  |
| De 500.001 a 750.000                  | 95                                                  |

<span id="page-18-0"></span>Quadro 1: Tamanho mínimo para a construção de Aterros Sanitários (AS) versus população atendida.

Fonte: (BRASIL, 2010)

- Custos: têm grande variabilidade conforme o seu tamanho e o seu método construtivo. A elaboração de um cronograma físico-financeiro é necessária para permitir a análise de viabilidade econômica do empreendimento;
- Distância mínima dos núcleos populacionais: deve ser avaliada a distância do limite da área útil do aterro a núcleos populacionais, recomendando-se que esta distância seja superior a 500 m. A critério do Órgão de Controle Ambiental (OCA) essa distância pode ser alterada, exceto para a NBR 10.157 (ABNT, 1987).

Outros critérios, não considerados nas NBRs acima citadas, devem ser considerados na seleção de área para implantação de um aterro sanitário, observando as especificidades da região pretendida.

- Distâncias do Centro de Massa de Coleta de Resíduos Sólidos Urbanos CMCRSU. Trata-se de uma área circular com raio mínimo de 10 km, considerado como centro geográfico, a área urbana dos municípios que compõem a área de estudo (ELK, 2007);
- Área de Gerenciamento do Risco Aviário (AGRA). Área circular com centro no ponto médio da pista do aeródromo e raio de 20 km (CONAMA, 1995).

Para além da discussão sobre os aspectos legais, Nunes (2002) destaca que a escolha de áreas para a construção de aterro sanitário enseja uma análise integrada da paisagem a partir de conhecimentos geomorfológicos, geológicos (morfoestruturais e hidrogeológicos), pedológicos, climáticos e socioeconômicos (Quadro 2).

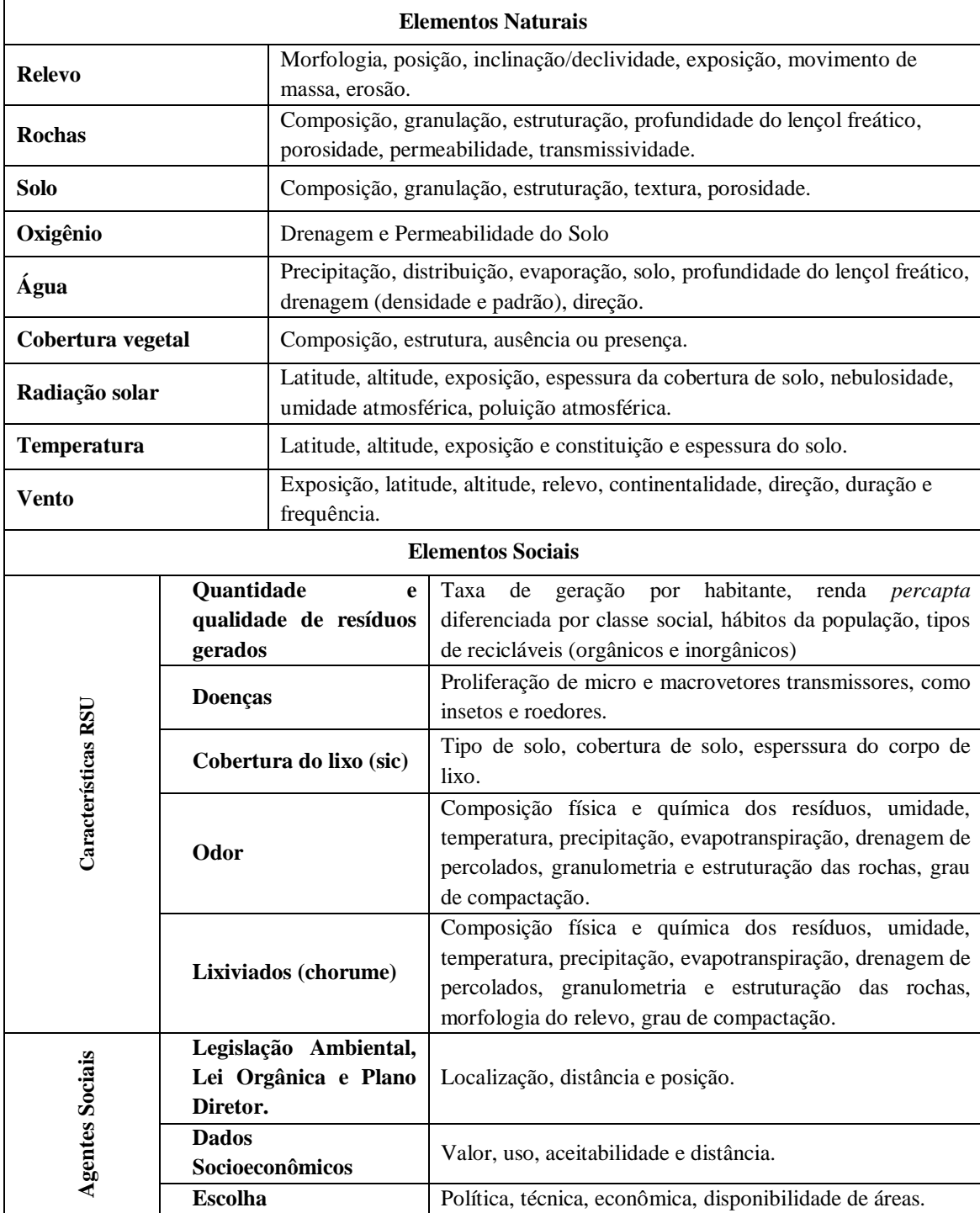

<span id="page-19-0"></span>Quadro 2. Elementos e fatores naturais e sociais determinantes na escolha da área para a construção de aterro sanitário.

Fonte: (NUNES, 2002)

#### <span id="page-20-0"></span>**3.2 – Análise Multicritério em ambiente SIG**

A análise de multicritérios é uma ferramenta matemática que permite comparar diferentes alternativas (ou cenários), fundamentada em vários critérios, com o objetivo de direcionar os tomadores de decisão para uma escolha ponderada (Roy, 1996). Levando em consideração a quantidade de variáveis que engloba a questão da localização de áreas propícias para construção de aterros sanitários, a análise multicritério, aliada à um Sistema de Informações Geográficas - SIG, pode gerar resultados satisfatórios. Segundo Cabral (2012) o SIG diferencia-se dos demais sistemas de informação, pela sua capacidade de integrar dados espaciais e alfanuméricos, permitindo a visualização dos mesmos, através de mapas.

Para Malczewski (1999), apesar dos SIGs e dos métodos de decisão de multicritérios serem duas áreas distintas de pesquisa, os problemas de planejamento e gerenciamento do mundo real podem se beneficiar da combinação de suas técnicas e procedimentos.

De acordo com Gonçalves (2007), a análise multicritério pode ser implementada num SIG através de um dos dois procedimentos descritos abaixo:

- Sobreposição Booleana: em que os critérios são adaptados à lógica binária (0/1), em termos da aptidão, combináveis sequencialmente, através de operadores como a intersecção (AND) e a união (OR). Neste método não há a ponderação das entradas, de acordo com os seus níveis de importância.
- Lógica Fuzzy: combinação de critérios contínuos, através da normalização para uma escala contínua (por exemplo 0 a 1) e da aplicação de pesos para obter média ponderada. Este método diminui a subjetividade na tomada de decisão e é muito comum sua utilização para padronizar (transformação de unidades de medidas diferentes numa única base de comparação) os fatores presentes num modelo multicritério.

O método mais usual de avaliar o peso de cada critério para problemas de localização é o método AHP (*Analytic Hierarchy Process* – Análise Hierárquica de Processos) desenvolvido por Tomas L. Saaty no início da década de 70. O método de comparação par a par, apesar de mais complexo, apresenta resultados que se adequam melhor à problemática da definição de áreas para construção de aterros sanitários.

Segundo Folletto (2016), outro método utilizado para determinar a aptidão de áreas para a construção de um aterro sanitário, é a realização de uma análise escalonar de aptidão, que consiste em atribuir notas, que podem variar de 0 a 10 ou de 0 a 5, para determinar os níveis de aptidão de cada critério fatorial analisado, não havendo ponderação das notas.

Considerando-se as aplicações da área de Geoprocessamento no campo dos aterros sanitários, tem-se os trabalhos relatados por Frasson et al. (2001), Calijuri et al. (2002), Weber e Hasenack (2000, 2004), Tsuhako (2004), Silva et al. (2005), Biana (2007), Santos e Girardi (2007), Schueler e Mahler (2014), dentre outros.

### <span id="page-22-0"></span>**4 – MATERIAIS E MÉTODOS**

Este trabalho seguiu as seguintes etapas:

- 1. Revisão Bibliográfica: Histórico do tratamento dos resíduos sólidos; Distribuição populacional em relação à geração de resíduos; Passivos ambientais relacionados à disposição inadequada de resíduos em lixões; Livros, artigos, dissertações, teses e publicações que abordem a temática modelagem ambiental e geotecnologias para a seleção de áreas para a construção de aterros sanitários. O uso de programas de Sistema de Informações Geográficas para solucionar problemas relacionados ao gerenciamento de resíduos sólidos nos principais centros urbanos do mundo;
- 2. Seleção de critérios: com base na literatura consultada e na legislação vigente acerca do tema, foram selecionados 10 critérios para compor o modelo apresentado no presente estudo, são eles: i) solos, ii) geologia, iii) declividade, iv) hidrografia, v) uso do solo, vi) rodovias, vii) vida útil, viii) manchas urbanas, ix) distância do centro de coleta de resíduos, x) aeroportos e aeródromos.
- 3. Localização e Identificação da Fonte de Obtenção de Dados: Utilização da base de dados cartográficos e estatísticos disponíveis nas mais diversas agências ambientais (AGÊNCIA RMBH, PRODABEL, SEMMA/PBH, FEAM, IBAMA, IBGE, USGS, CSR, CPRM, CODEMIG entre outras);
- 4. Pré-processamento: vetorização, conversão dos sistemas de coordenadas, classificação de imagem, recorte, rasterização.
- 5. Análise Multicritério: Seleção dos critérios e pesos a partir da bibliografia consultada. Aplicação da análise multicritério por método booleano, para os critérios restritivos e análise escalonar para os critérios fatoriais;
- 6. Análise e Interpretação dos Resultados: Avaliar a aptidão das áreas identificadas, dentro dos requisitos legais e minimizando os impactos socioeconômicos e ambientais;
- 7. Redação da dissertação e Divulgação dos Dados: Redigir o texto dissertativo baseado nos dados obtidos na análise e verificar periódicos disponíveis para a publicação do resultado.

### <span id="page-23-1"></span>**4.1 – Caracterização da Área de Estudo**

A Região Metropolitana de Belo Horizonte – RMBH está localizada entre as seguintes coordenadas: Latitude: no Sistema Universal Transverso de Mercator (UTM), fuso 23S, Meridiano Central em 45°W), datum SIRGAS 2000, em E entre 530.000 m e 680.000 e em N entre 7.730.000 m e 7.880.000 m (Figura 1).

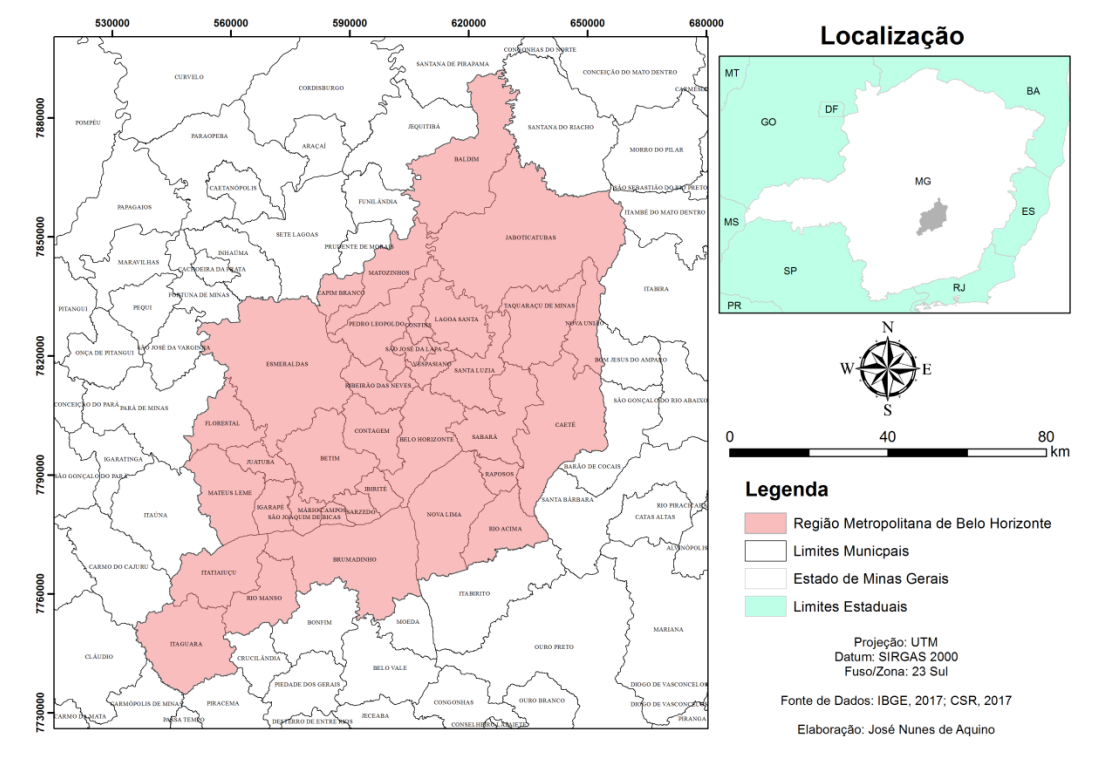

<span id="page-23-0"></span>Figura 1: Localização da área de estudo (coordenadas em metro)

A RMBH é composta por 34 municípios e totaliza uma área de 9.474,92 km², correspondente a 1,6% do território do Estado de Minas Gerais. Possui uma população estimada de 5.314.930 habitantes, cerca de 20% do total de habitantes do estado. É a terceira maior Região Metropolitana do país, com um PIB de 56,8 milhões. (AGÊNCIA METROPOLITANA, 2017; IBGE, 2017)

Desde a sua criação, em 1974, através da Lei Estadual 6.303 (MINAS GERAIS, 1974), a RMBH sofreu diversas mudanças quanto ao número de municípios que a compunha. Originalmente era composta apenas por 14 municípios: Belo Horizonte, Betim, Caeté, Contagem, Ibirité, Lagoa Santa, Nova Lima, Pedro Leopoldo, Raposos, Ribeirão das Neves, Rio Acima, Sabará, Santa Luzia e Vespasiano.

Após a publicação da Constituição de Minas Gerais (MINAS GERAIS, 1989) e das Leis Complementares Estaduais 88 e 89 (MINAS GERAIS, 2006) foram incorporados mais 20 municípios: Baldim, Brumadinho, Capim Branco, Confins,

Esmeraldas, Florestal, Igarapé, Itaguara, Itatiauçu, Jaboticatubas, Juatuba, Mário Campos, Mateus Leme, Matozinhos, Nova União, Rio Manso, São Joaquim de Bicas, São José da Lapa, Sarzedo e Taquaraçu de Minas. Na tabela 1 são apresentados os 34 municípios que compõem a RMBH e suas estimativas populacionais para o ano de 2017.

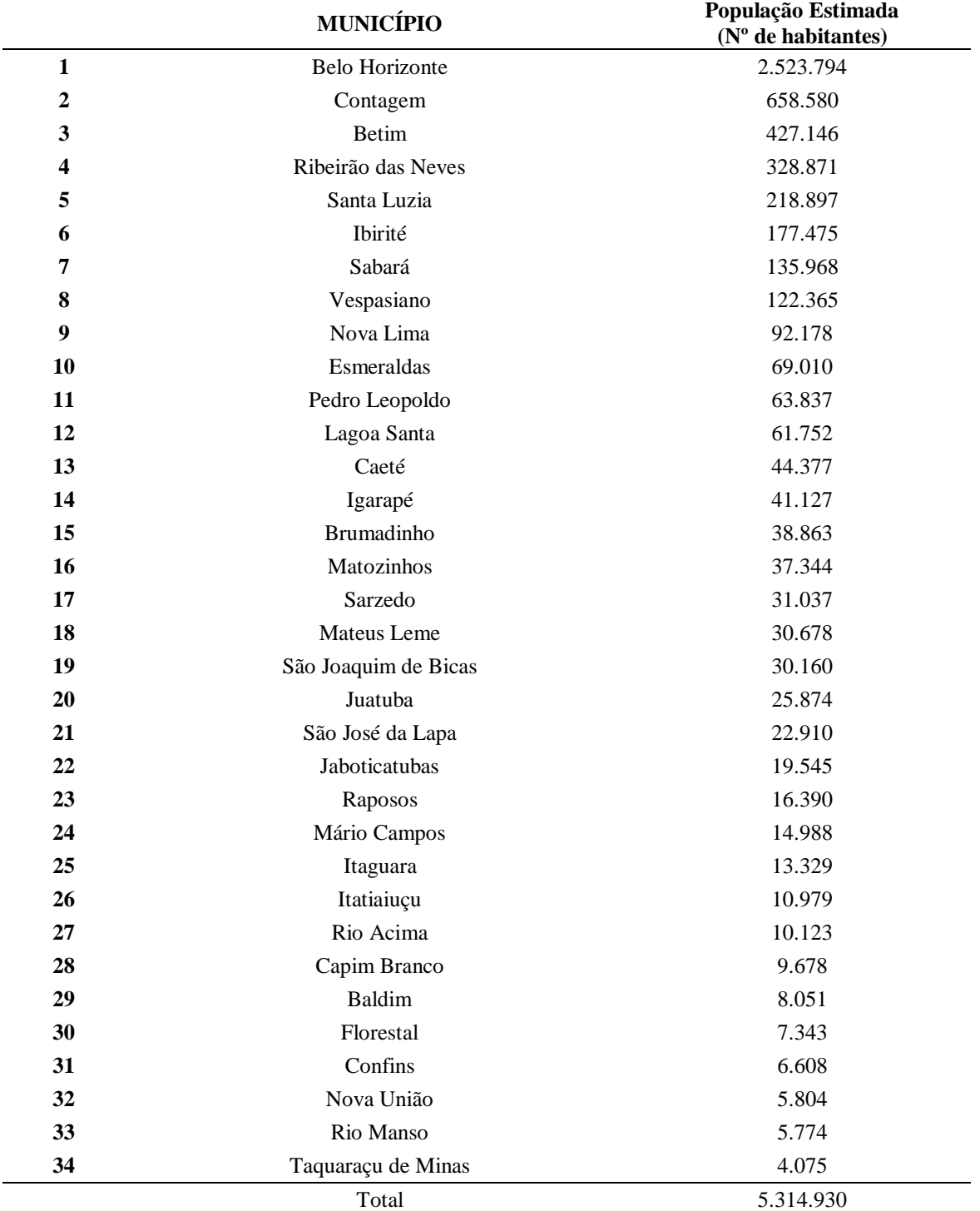

<span id="page-24-0"></span>Tabela 1: Municípios que compõem a RMBH e sua população estimada em 2017.

Fonte: IBGE, 2017

### <span id="page-25-0"></span>**4.2 – Materiais**

Nesta pesquisa foram utilizados os seguintes recursos:

- Bases cartográficas:
	- i. Mapas digitais oficiais em formato *shapefile* na escala 1:50.000 da Região Metropolitana de Belo Horizonte - MG, (AGENCIA RMBH, 2017)
		- 1. Manchas Urbanas (2010);
		- 2. Malha Municipal;
		- 3. Rodovias e malha viária urbana;
	- ii. Declividade: modelo digital de terreno a partir de imagem do SRTM, com resolução espacial de 30 metros (USGS, 2016);
	- iii. Recursos hídricos: rede de drenagem das bacias hidrográficas do Estado de Minas Gerais em escala 1:50.000 (IGAM, 2012);
	- iv. Solos: mapeamento digital dos solos de Minas Gerais em escala 1:650.000 (UFV *et al*, 2010);
	- v. Geologia: mapeamento geológico do estado de Minas Gerais em escala de 1:1.000.000, elaborado por CPRM, CODEMIG e UFMG em parceria (PINTO e SILVA; 2013);
	- vi. Uso da terra e cobertura do solo. (INPE-PRODES, 2013)
- Hardware: notebook Intel Core i3, 4 GB de RAM e disco rígido de 500 GB e desktop Intel Core i7, 8 GB de RAM e disco rígido de 1 TB.
- Softwares: ArcGIS 10.3 (ESRI, 2015) e Dinâmica EGO (SOARES-FILHO, 2009).

#### <span id="page-25-1"></span>**4.3 – Metodologia**

#### <span id="page-25-2"></span>**4.3.1 – Seleção de Critérios**

O processo de seleção de critérios para a escolha de áreas para a construção de aterros sanitários deve envolver 3 grandes aspectos: i) ambiental; ii) social e iii) econômico. No Quadro 3 estão discriminados os 10 critérios escolhidos para o modelo em questão e as respectivas bibliografias consultadas.

| <b>Critérios Ambientais</b> | <b>Tipo</b>                   | <b>Referências</b>          |
|-----------------------------|-------------------------------|-----------------------------|
| 1. Solos                    | Fatorial (1 a 5)              | (COSTA, et. al. 2018)       |
| 2. Geologia                 | Fatorial (1 a 5)              | (COSTA, et. al. 2018)       |
| 3. Hidrografia              | Restritivo $(0 e 1)$          | (ABNT, 1997); (COPAM, 2001) |
| 4. Uso do Solo              | Fatorial (1 a 5)              | (GBAINE, 2013)              |
| 5. Relevo (Declividade)     | Fatorial e Restritivo (0 a 5) | (ABNT, 1997)                |
| 6. Unidades de Conservação  | Restritivo $(0 e 1)$          | (FOLLETTO, 2016)            |
| <b>Critérios Sociais</b>    | <b>Tipo</b>                   | <b>Referências</b>          |
| 7. Núcleos Urbanos          | Restritivo $(0 e 1)$          | (ABNT, 1997)                |
| 8. Aeroportos e Aeródromos  | Restritivo $(0 e 1)$          | (CONAMA, 1995)              |
| <b>Critérios Econômicos</b> | <b>Tipo</b>                   | <b>Referências</b>          |
| 9. Vida útil                | Restritivo $(0 e 1)$          | (BRASIL, 2010)              |
| 10. Rodovias                | Restritivo $(0 e 1)$          | (BRASIL-DNIT, 2005)         |

<span id="page-26-0"></span>Quadro 3: Critérios para seleção de áreas para construção de aterros sanitários na RMBH.

A seleção desses critérios buscou englobar características principais que determinam a aptidão ou não de uma área para a construção de aterros sanitários. Vale salientar que diferentes autores utilizam os mais diversos critérios para chegar aos seus resultados, no entanto, esta pesquisa oferece o diferencial de realizar a modelagem sobre uma área de larga extensão (9.474,00 km²), diferentemente dos demais que realizam mapeamentos, principalmente, à nível municipal. Além disso, nesta extensa área de estudo ocorre uma distribuição heterogênea da população, sendo necessário traçar estratégias de localização dos aterros sanitários, uma vez que existem plantas operando nesta região e a sobreposição deve ser evitada. A escala de mapeamento utilizada neste trabalho dificulta a utilização de critérios mais detalhados, como por exemplo, "valor da terra".

Neste sentido, objetivou-se validar uma metodologia para nortear prospecções de locais para construção de aterros sanitários em regiões de maiores extensões e de grande adensamento populacional, como é o caso de RMBH.

#### <span id="page-27-0"></span>**4.3.2 – Pré-processamento**

Esta etapa consistiu na preparação da base cartográfica para a etapa de modelagem e análise multicritério. Conforme descrito no item 4.2, as bases cartográficas são oriundas de diversas fontes, e por consequência, estão formatadas em diferentes sistemas de coordenadas e data. A seguir serão apresentadas as etapas de préprocessamento dos dados, todas realizadas no *software* Arc Map 10.1 e 10.3.

- Unificação do sistema de coordenadas e data: através das ferramentas "*Project*" e *"Project Raster"*, todas as camadas foram transformadas para o sistema de coordenadas projetadas SIRGAS 2000 UTM, Zona Sul, Fuso 23.
- Recorte: todas as camadas foram recortadas a partir da camada da área delimitada da RMBH, através da ferramenta "*clip*", para as camadas vetoriais, e "*extract by mask*" para as camadas matriciais.
- Distâncias: para as camadas de aeroportos e aeródromos, hidrografia, malha viária, centro de massa de coleta de resíduos e núcleos urbanos, foi utilizada a ferramenta "*buffer*" para delimitar as suas respectivas áreas com restrições.
- União: para as camadas de aeroportos e aeródromos, hidrografia, malha viária, centro de massa de coleta de resíduos, núcleos urbanos e unidades de conservação, foi utilizada a ferramenta "*union*" com a camada da delimitação da RMBH, cujo objetivo foi de preencher os espaços vazios das referidas camadas;
- Declividade: a partir de imagens SRTM, foi possível elaborar o mapa de declividade utilizando a ferramenta *"slope"*, com os dados de saída em porcentagem.
- Rasterização: todas as camadas vetoriais foram transformadas em matriciais através da ferramenta "*feature to raster*", uma vez que o software de modelagem Dinâmica EGO, que será utilizado posteriormente, admite apenas dados em formato matricial.

#### <span id="page-27-1"></span>**4.3.3 – Análise Multicritério**

Weber e Hasenack (2004) explicam que na teoria da decisão, um critério é utilizado como base para medir e avaliar determinada decisão e pode assumir características restritivas ou de fator. Como resultado, alguns dados foram classificados em escores em função de sua aptidão para o uso desejado, tornando-se fatores, e outros em barreiras absolutas, impedindo o uso da área, tornando-se restrições:

#### <span id="page-28-1"></span>**4.3.3.1 - Restrições - Lógica Booleana**

Para a elaboração do Mapa de Restrições e Impedimentos Legais para implantação de aterros sanitários na RMBH, foram considerados os critérios descritos abaixo, baseados na legislação vigente e nas normas construtivas deste tipo de empreendimento:

### **Área de Segurança Aeroportuária – ASA:**

Regida pela Resolução nº 04 (CONAMA, 1995), em seu artigo 1º define a ASA como áreas abrangidas por um determinado raio a partir do centro geométrico da pista de pouso/decolagem, de acordo com seu tipo de operação, estando subdivididos em 2 (duas) categorias:

- o Raio de 20 km para aeroportos que operam de acordo com as regras de voos por instrumentos (IFR), e;
- o Raio de 13 km para os demais aeródromos.

Dentro da ASA não é permitida a implantação de atividades de natureza perigosa, entendidas como "foco de atração de pássaros" (CONAMA, 1995).

Na RMBH existem dois aeroportos que operam por instrumentos e oito aeródromos (Figura 2 e Quadro 4).

<span id="page-28-0"></span>Figura 2**.** Áreas de Segurança Aeroportuária da RMBH (coordenadas em metro).

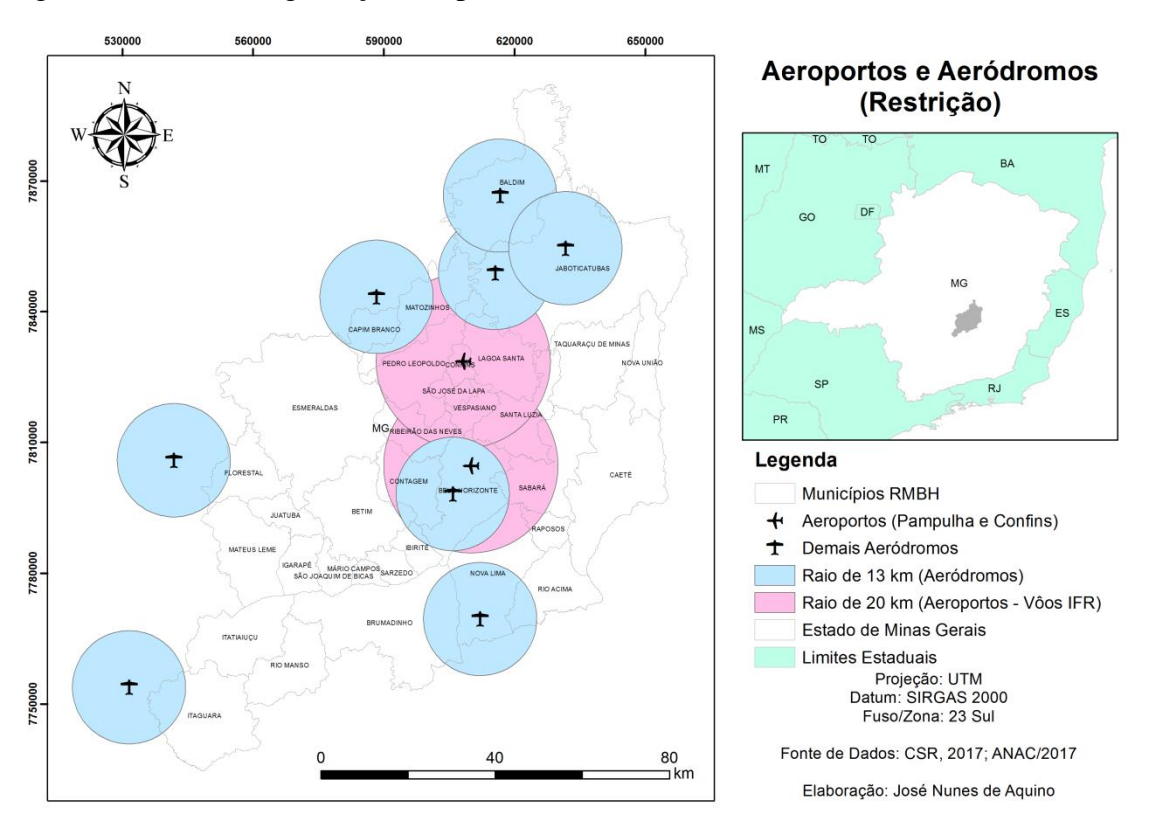

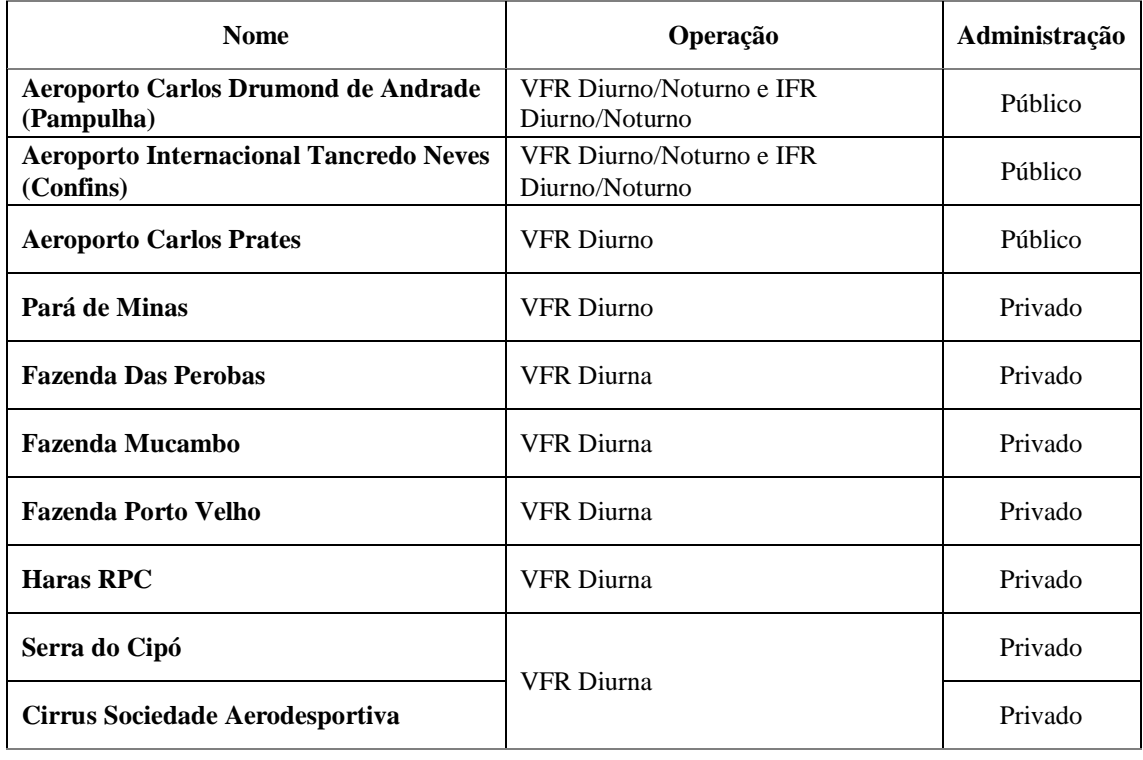

<span id="page-29-1"></span>Quadro 4: Aeroportos e Aeródromos localizados na RMBH.

Fonte: ANAC, 2017

Dentre os 8 aeródromos ativos, 3 deles estão em municípios que estão fora da RMBH, porém após o traçado dos raios, percebe-se que os mesmos exercem influência na área delimitada da RMBH.

#### **Distância de rodovias pavimentadas:**

As áreas a serem selecionadas para a instalação de um Aterro Sanitário devem encontrar-se fora da área de influência direta das rodovias, evitando-se impactos ambientais relacionados à segurança do tráfego e ao conforto do usuário, assim como os relacionados à poluição visual, proliferação de vetores indesejáveis e de odores desagradáveis (BRASIL-DNIT, 2005).

<span id="page-29-0"></span>Desta forma, foi considerada a distância de 200 metros a partir do ponto central da pista de rolamento, englobando as faixas de domínio e áreas *non aedificandi.* A Figura 3 apresenta o mapa das rodovias na área de estudo, com seus respectivos distanciamentos.

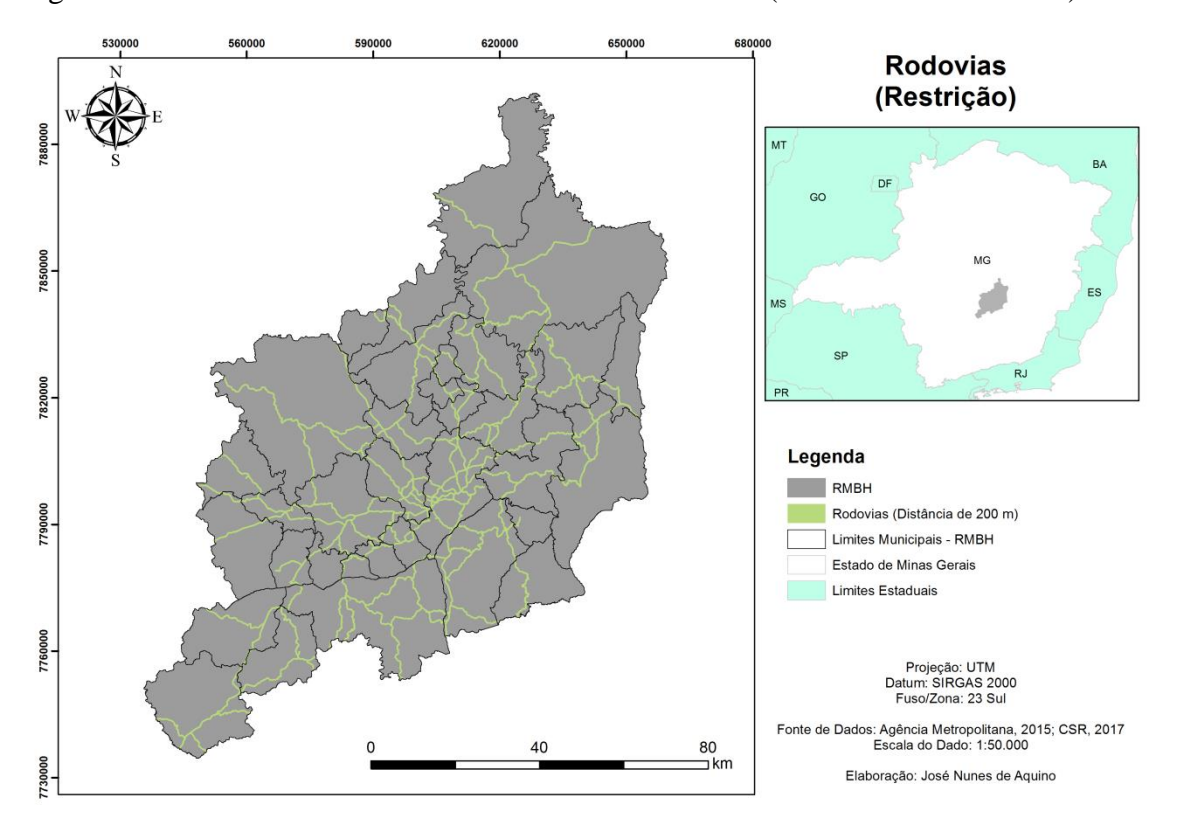

Figura 3**.** Distância de Rodovias Pavimentadas da RMBH (coordenadas em metro).

# **Distância do Centro de Massa de Coleta de Resíduos Sólidos Urbanos (CMCRSU):**

<span id="page-30-0"></span>O fator econômico e logístico da operação de um Aterro Sanitário deve ser considerado primordial no processo de seleção de áreas para construção do mesmo. Neste sentido, ELK (2007) recomenda que o RSU não deva percorrer uma distância superior a 20 km, desde o gerador até o local de disposição final. Na Figura 4 são apresentados os raios de 20 km em torno do centro geográfico das sedes urbanas dos municípios da RMBH.

Figura 4. Distância do centro de massa de coleta de resíduos dos municípios da RMBH (coordenadas em metro).

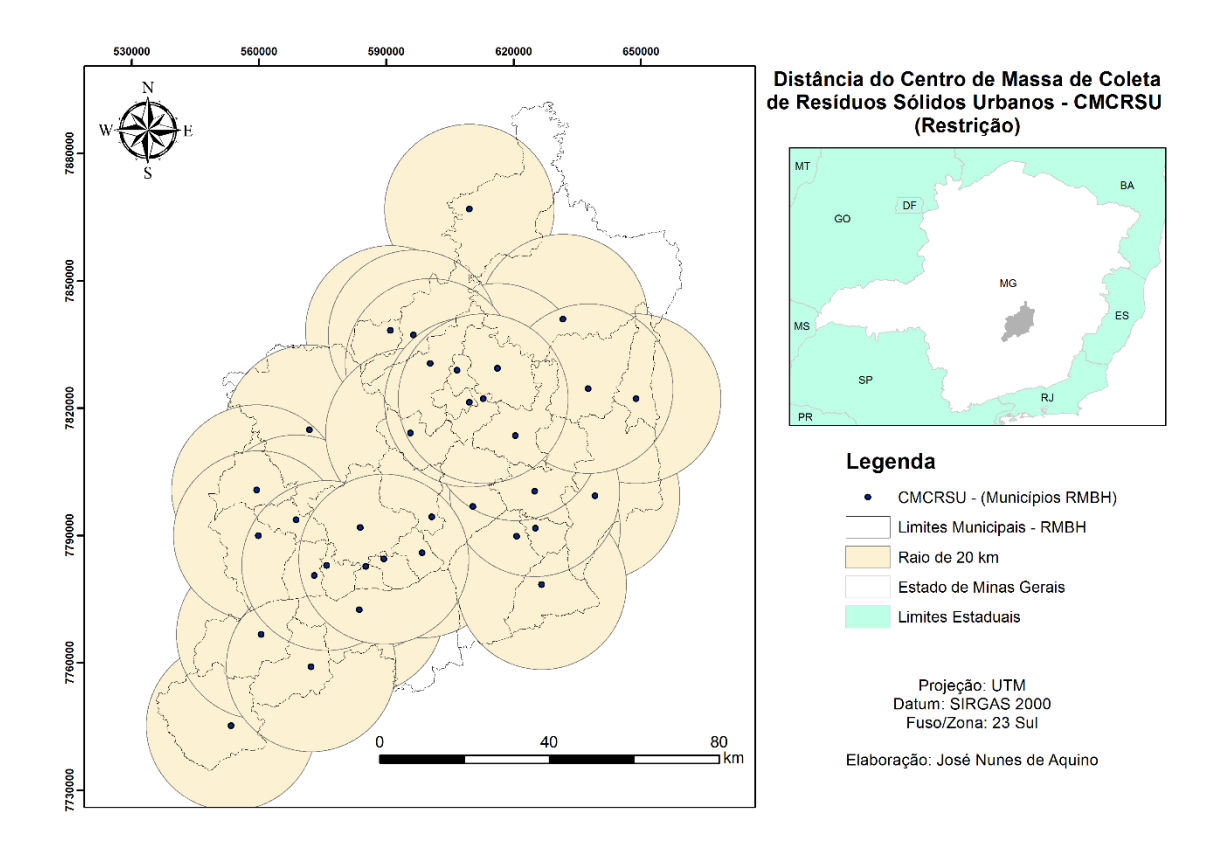

### **Distâncias mínimas para cursos d'água:**

<span id="page-31-0"></span>Deve ser avaliada a possível influência do aterro na qualidade e no uso das águas superficiais e subterrâneas próximas. De acordo com a NBR 13.896 (ABNT, 1997) a distância mínima recomendada é de 200 metros de qualquer cotação hídrica ou curso d'agua. Porém, segundo a Deliberação Normativa nº 52 do (COPAM, 2001), os licenciamentos de empreendimentos de destinação final de resíduos sólidos urbanos devem obedecer à distância mínima de 300 m. A Figura 5 apresenta o mapa de recursos hídricos da RMBH, com sua respectiva faixa de distância recomendada. É importante salientar que este critério, como está posto, incorpora a proteção das APP's hídricas.

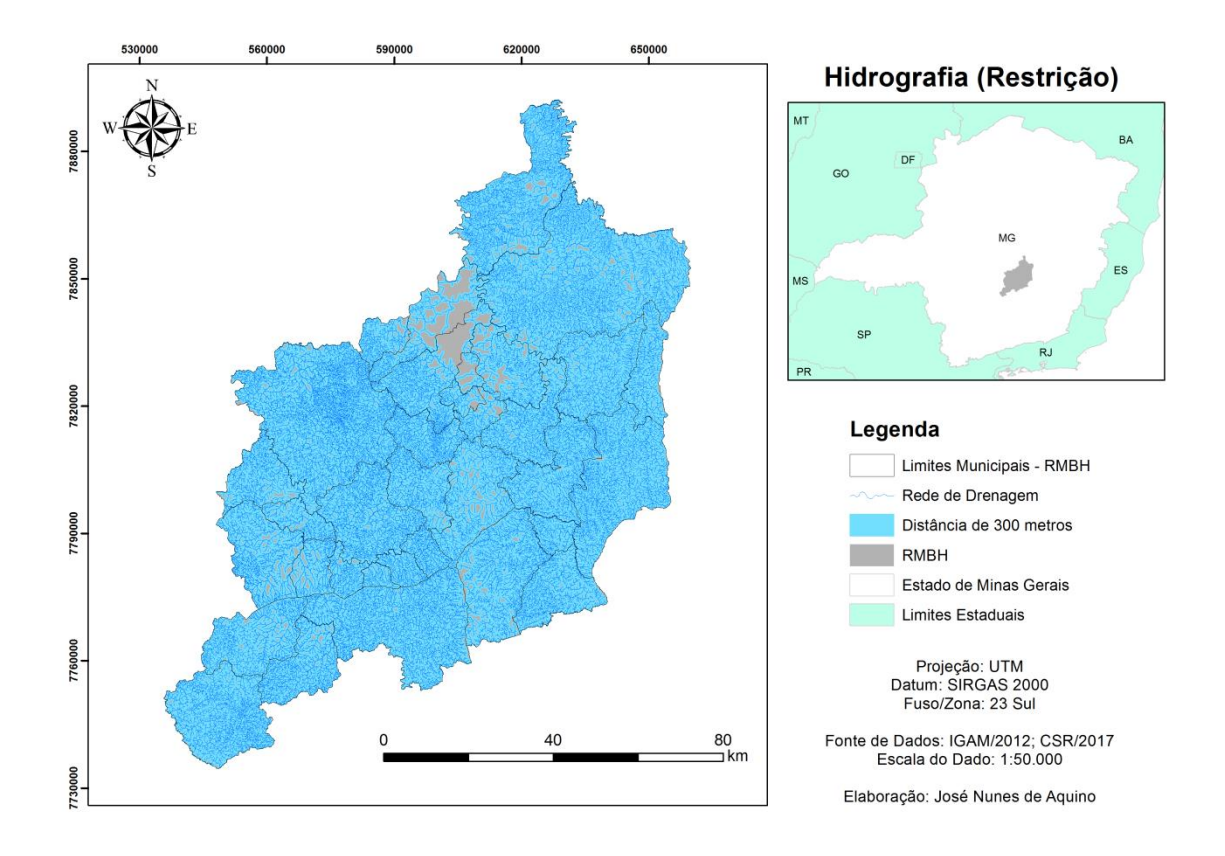

Figura 5**.** Rede hidrográfica e distância recomendada para a RMBH (coordenadas em metro).

### **Distância de núcleos populacionais:**

A manutenção de qualidade ambiental da população das comunidades existentes no entorno dos Aterros Sanitários, a NBR 13.896 (ABNT, 1997) recomenda uma distância mínima de 500 metros de qualquer núcleo populacional. Assim, foi traçada uma faixa com o referido distanciamento, a partir da base cartográfica de manchas urbanas (PDDI-RMBH, 2010) (Figura 6).

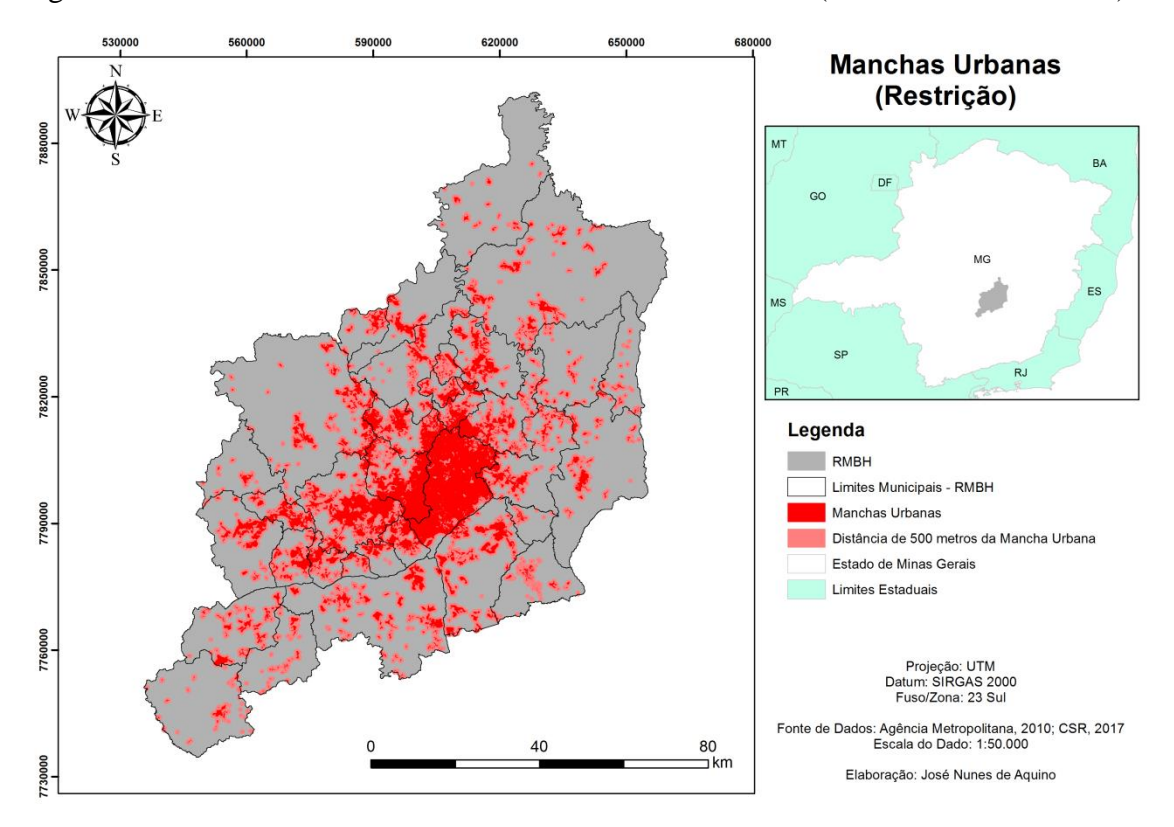

<span id="page-33-0"></span>Figura 6**.** Manchas Urbanas da RMBH e distância recomenda (coordenadas em metro).

#### **Unidades de Conservação:**

O Sistema Nacional de Unidades de Conservação foi instituído pela Lei Federal 9.985 (BRASIL, 2000) e define Unidade de Conservação como sendo:

> *"um espaço territorial e seus recursos ambientais, incluindo as águas jurisdicionais, com características naturais relevantes, legalmente instituído pelo Poder Público, com objetivos de conservação e limites definidos, sob regime especial de administração, ao qual se aplicam garantias adequadas de proteção"* (SNUC, 2000)*.*

Existem 140 unidades de conservação, com o total ou parte de seus territórios inseridos na área da RMBH (Figura 7) (PDDI-MZ/RMBH, 2015). Neste sentindo, com o intuito de evitar qualquer entrave ambiental, optou-se por considerar todas as UC's como áreas de restrição para a construção de aterros sanitários.

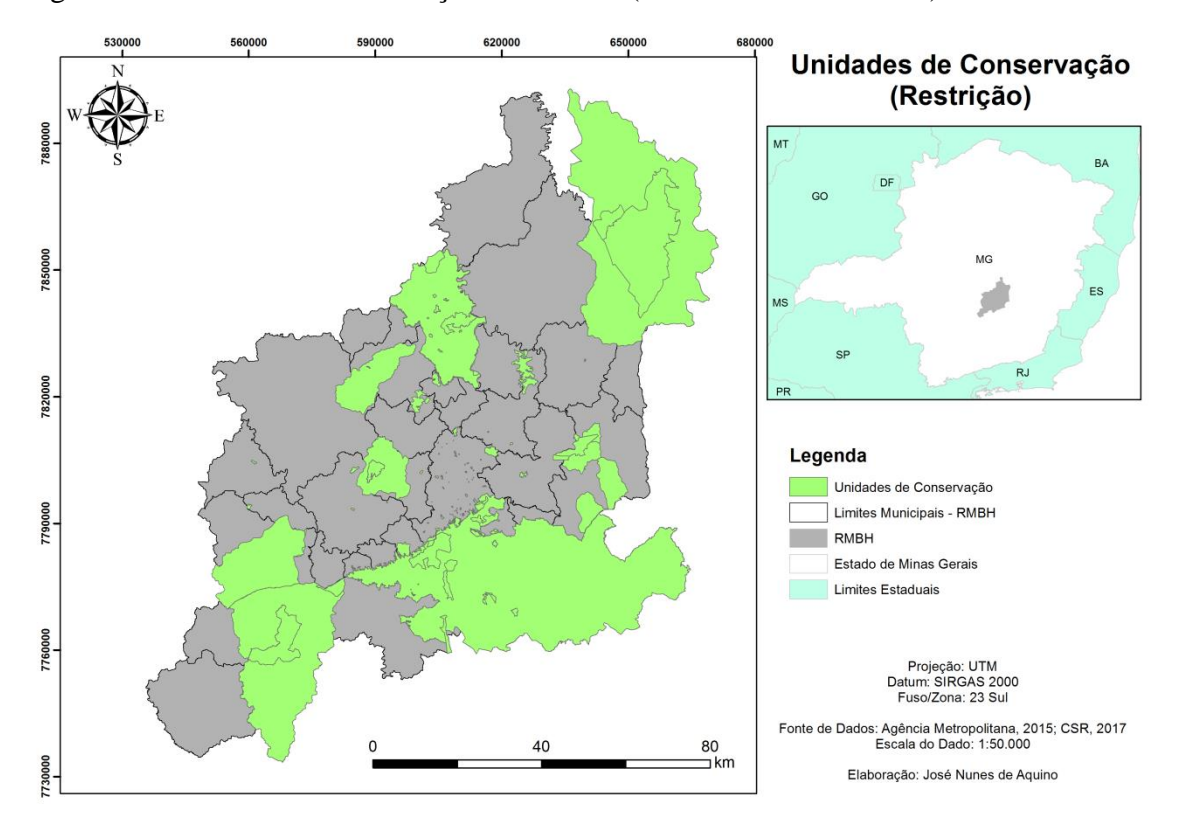

<span id="page-34-0"></span>Figura 7**.** Unidades de conservação da RMBH (coordenadas em metro).

No caso da seleção de áreas para implantação de aterros sanitários, as restrições diferenciam as áreas aptas, daquelas não aptas em qualquer hipótese. Desta forma, utilizou-se da *Lógica Booleana* para construção de um mapa digital constituído de duas classes: apta e não apta. As etapas de modelagem executadas para a elaboração do mapa de restrições são apresentadas na Figura 8.

## <span id="page-35-0"></span>Figura 8**.** Fluxograma das etapas identificação de áreas restritas para implantação de Aterro Sanitário na RMBH.

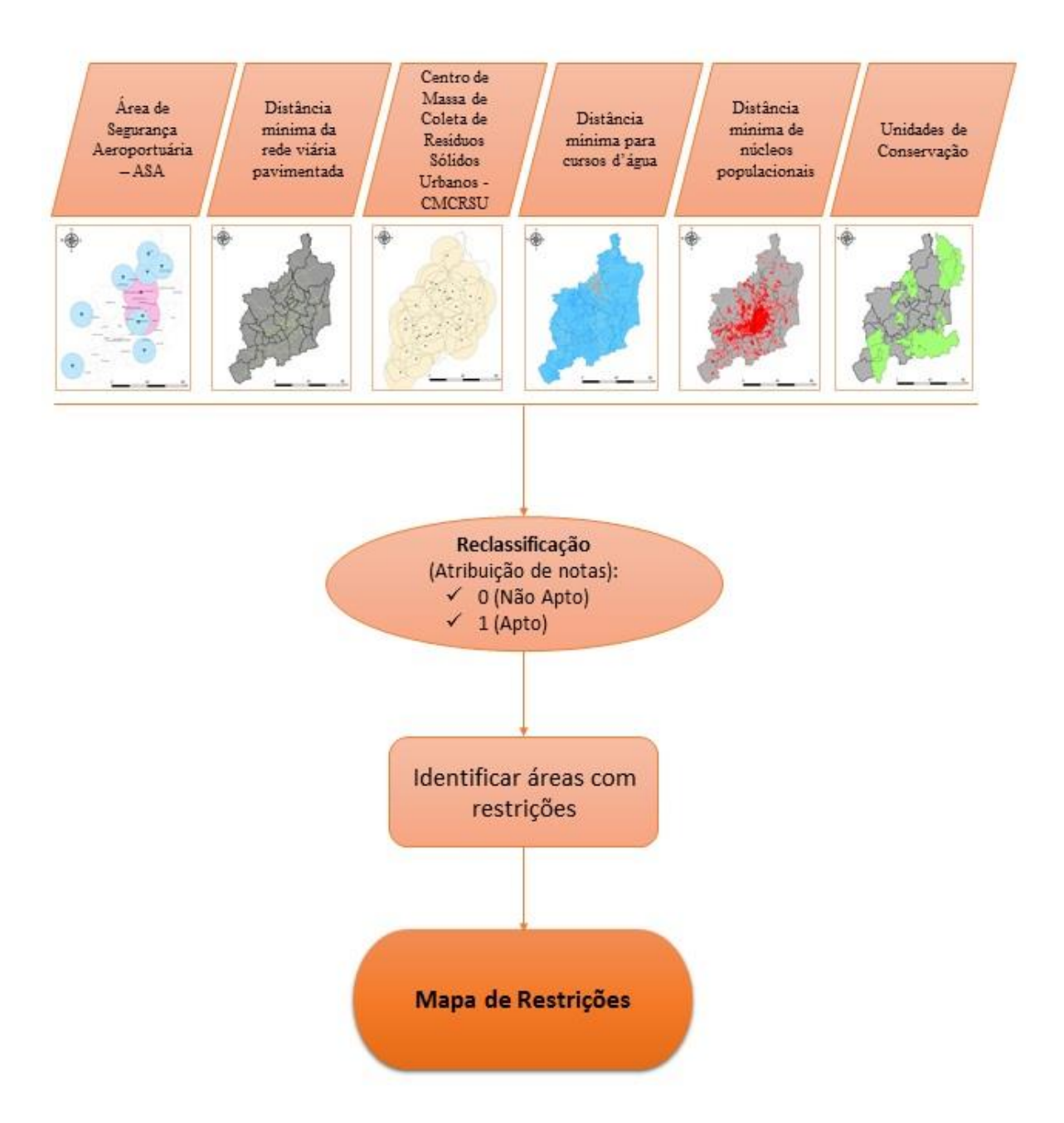

### <span id="page-35-1"></span>**4.3.3.2 - Fatores - Análise Escalonar**

Os Fatores são critérios que definem o grau de aptidão para a área considerada. Eles definem áreas ou alternativas em termos de uma medida contínua de aptidão, realçando ou diminuindo a importância de uma alternativa em consideração naqueles locais fora das restrições absolutas (WEBER; HASENACK, 2000).

A seguir é apresentada uma descrição detalhada dos critérios e notas determinadas para cada atributo das variáveis que compõem o referido modelo.
#### **Uso e Cobertura da Terra**

O processo de seleção de áreas para a construção de aterros sanitários deve priorizar áreas que representem o menor impacto ambiental possível. Para o uso e cobertura da terra, Gbaine et. al. (2013) e Folletto (2016) atribuíram maiores pesos às áreas ocupadas por silvicultura, áreas de pastagem e savana, pois representam menores entraves relacionados ao licenciamento ambiental. E, às áreas ocupadas com florestas foram atribuídas notas menores, uma vez que a supressão da cobertura florestal gera custos de compensação vegetal e entraves de licenciamento. Ainda segundo os autores, o uso de áreas agrícolas pode gera impacto econômico negativo na produção de alimentos, principalmente de lavouras ligadas à agricultura familiar, sendo, portanto, de menor potencial para áreas de aterro. O mapa de Uso e Cobertura da Terra para a RMBH e as notas atribuídas aos seus usos são apresentados nas Figuras 9 e Tabela 2, respectivamente.

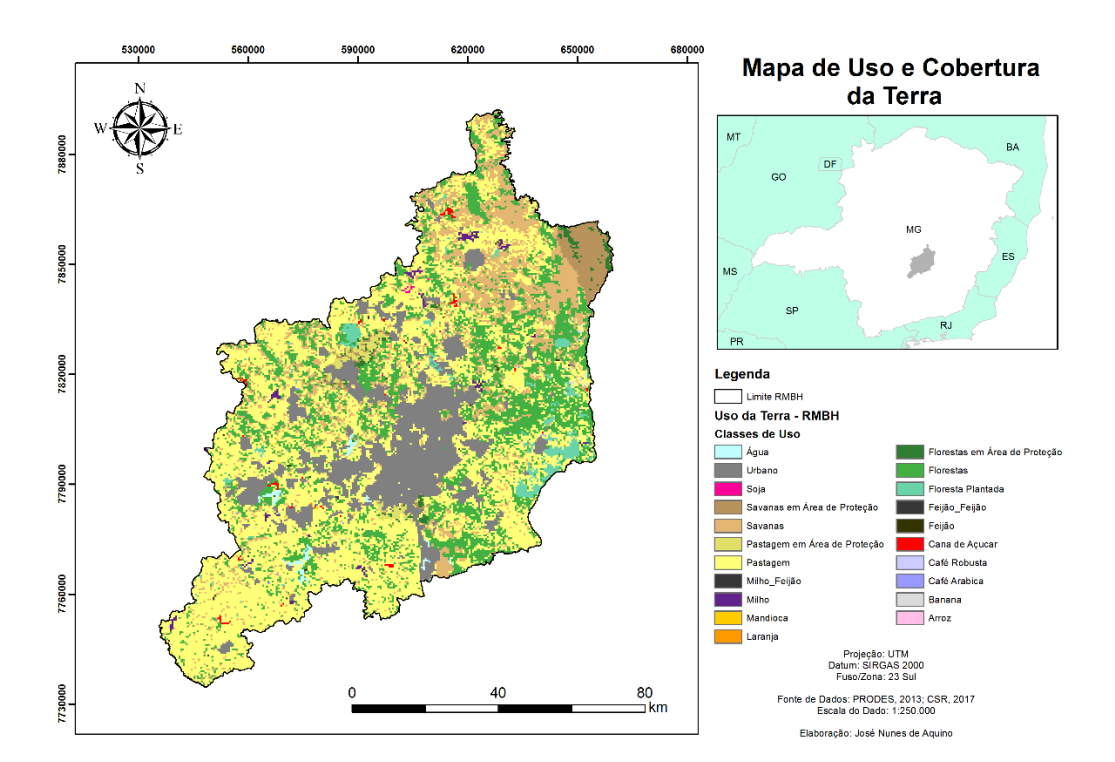

Figura 9**.** Uso e cobertura da terra na RMBH (coordenadas em metro).

| Classe de Uso e Cobertura | Nota     |
|---------------------------|----------|
| Água                      |          |
| Urbano                    | $\theta$ |
| Pastagem                  | 5        |
| Savanas                   | 5        |
| <b>Florestas</b>          | 3        |
| Silvicultura              | 4        |
| Agricultura               | 3        |

Tabela 2: Notas para a variável uso e cobertura de terra.

Fonte: (GBAINE et. al., 2013; FOLLETTO, 2016)

#### **Geologia:**

O atributo geológico considerado neste estudo foi a vulnerabilidade à denudação da rocha. Segundo Costa et al. (2018), a vulnerabilidade à denudação deve ser analisada como um dos elementos condicionantes das formas de relevo, ou seja, as litologias mais susceptíveis à denudação terão, via de regra, a formação de relevos mais suavizados, por outro lado as litologias mais resistentes formarão relevos mais movimentados e ocuparão as maiores altitudes. A ocorrência de relevos aplainados é uma característica altamente positiva na construção de aterros sanitários. Neste sentido, entende-se que quanto maior o grau de denudação de uma classe litológica, maior será seu potencial para a construção de aterros sanitários.

Em estudo sobre o uso de caraterísticas do meio físico para o zoneamento ambiental e produtivo de sub-bacias hidrográficas, Costa et al. (2018) apresentam os valores de vulnerabilidade à denudação para todas as classes litológicas contidas no Mapeamento litológico de Estado de Minas Gerais. As litologias e, os respectivos valores atribuídos ao grau de vulnerabilidade à denudação, são apresentados na Figura 10 e Tabela 3.

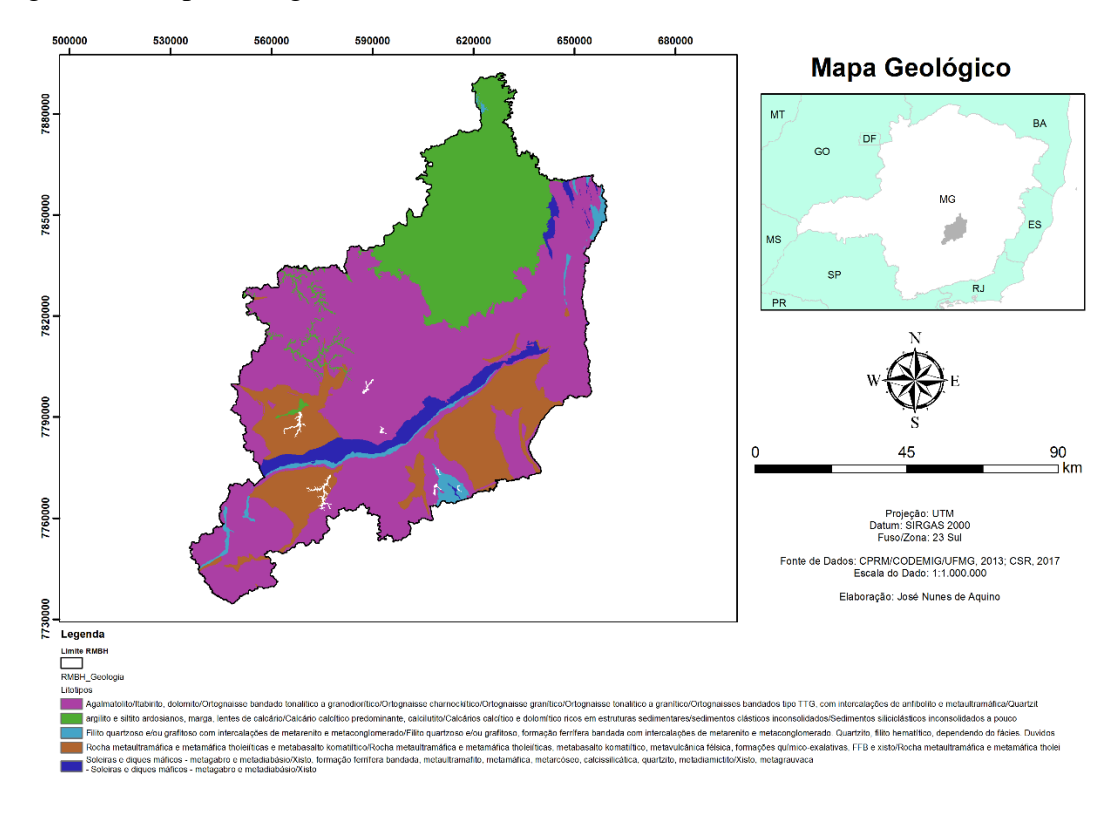

Figura 10**.** Mapa litológico da RMBH (coordenadas em metro).

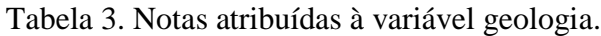

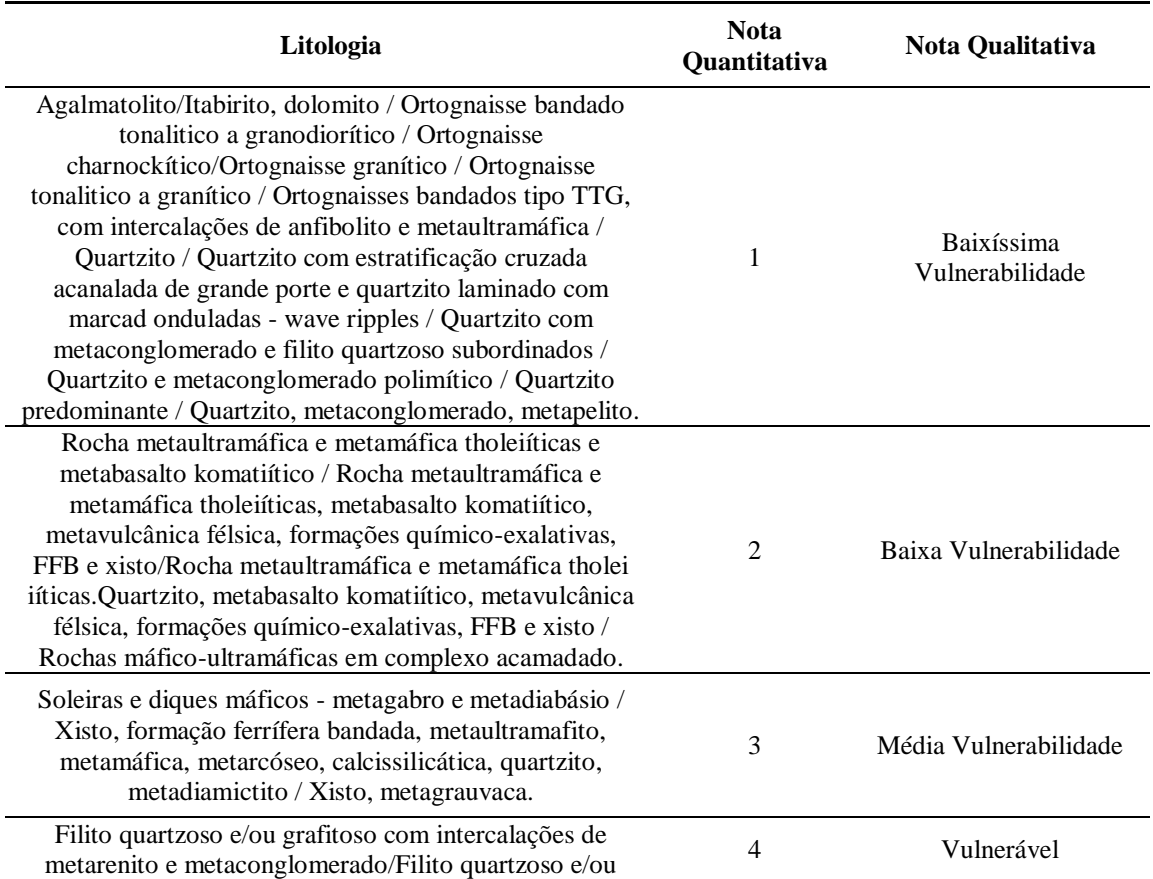

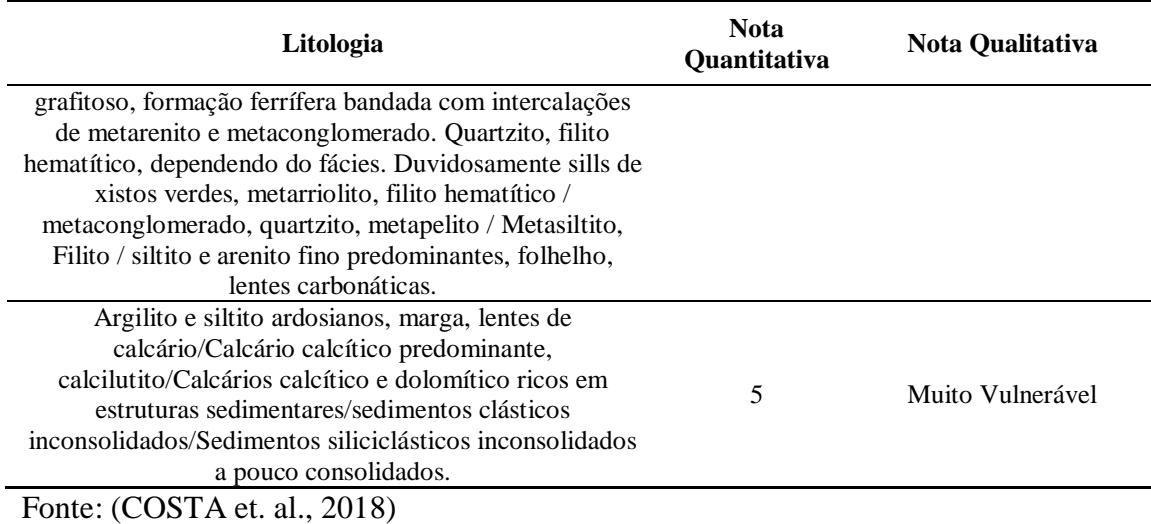

### **Solos**

De acordo com o Mapa de Solos do Estado de Minas Gerais (UFV et al., 2010), a RMBH apresenta, em primeiro nível categórico as classes de solos: Argissolo, Cambissolo, Latossolo e Neossolo (Figura 11).

Figura 11**.** Mapa de solos da RMBH (coordenadas em metro).

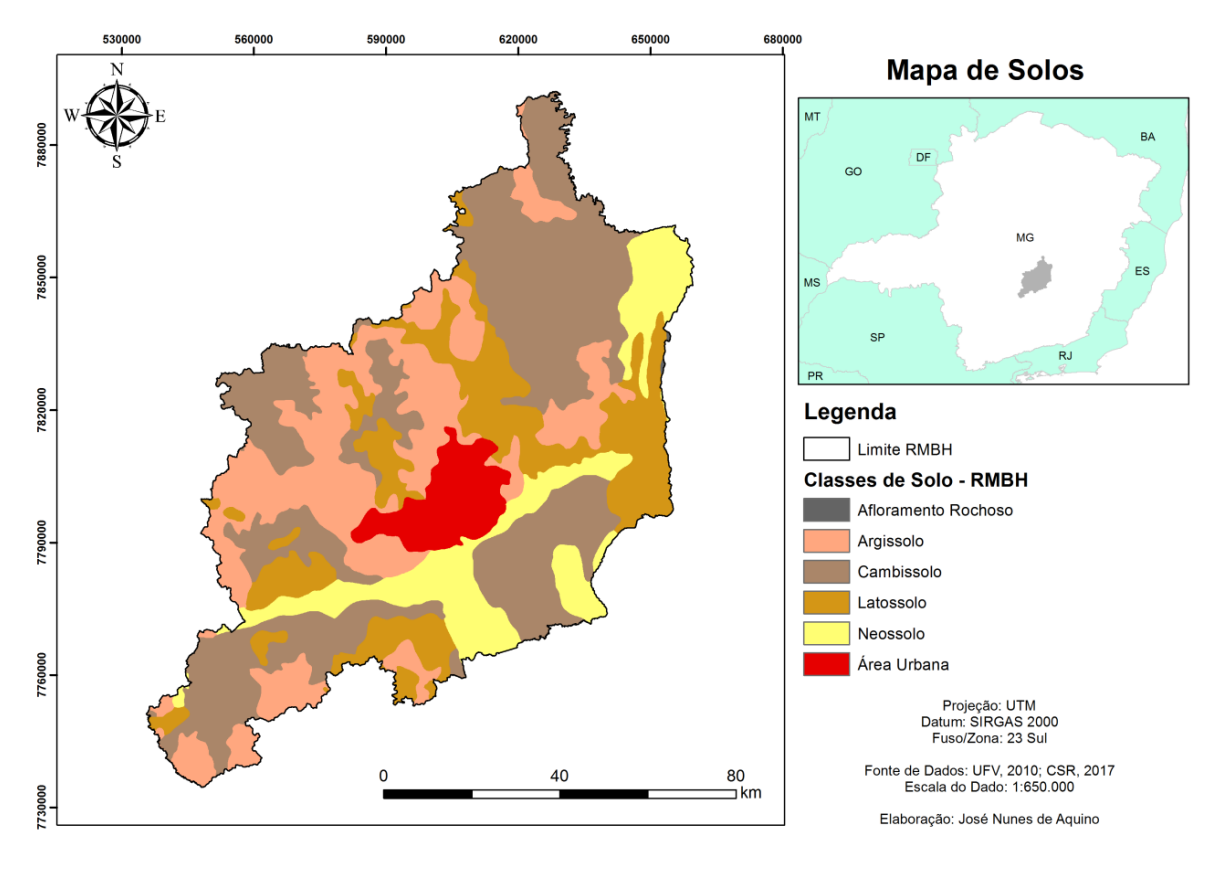

Para as classes de solos foram considerados os atributos profundidade efetiva e textura. Dentre as funções principais do solo, na construção e operação de um Aterro Sanitário: ser depósito natural de material inerte para recobrimento diário das células, bem como servir de estanque contra possíveis contaminações do lençol freático pelo líquido percolado oriundo da decomposição da matéria orgânica presente nos resíduos sólidos, conhecido como chorume.

A **Textura** do solo é o atributo principal que determina o coeficiente de permeabilidade dos solos. A NBR 13.896 (ABNT, 1997) recomenda a construção de Aterros Sanitários em locais onde os solos possuam taxa de permeabilidade inferior à 10-6 cm/s. O coeficiente de permeabilidade pode ser determinado indiretamente por valores típicos, associados ao tipo de material textural que compõem o solo. A tabela 4 apresenta os valores típicos para o coeficiente de permeabilidade dos solos.

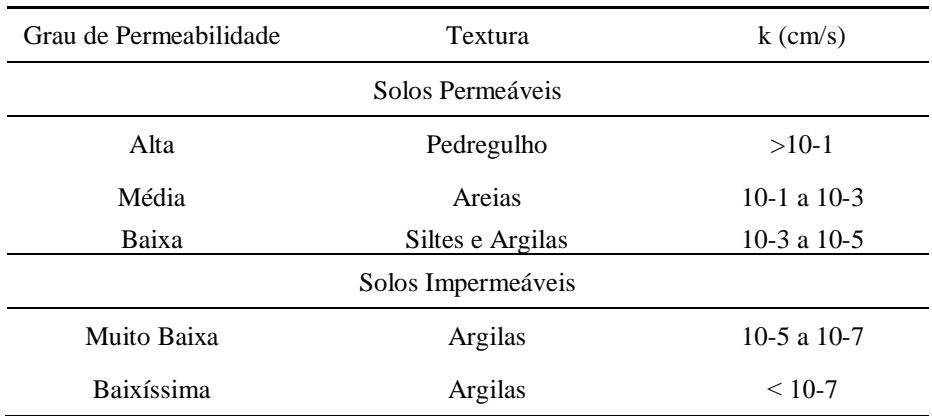

Tabela 4. Valores para o coeficiente de permeabilidade dos solos (k)

Fonte: ORTIGÃO, 1995, adaptado por OLANDOSKI NETO, 2013.

Costa et. al. (2018) em seu estudo sobre ao uso de caraterísticas do meio físico para o zoneamento ambiental e produtivo de sub-bacias hidrográficas propuseram valores associados à textura das 13 classes de solo, em primeiro nível categórico do Sistema Brasileiro de Classificação do Solo (SANTOS, 2013) quanto à infiltração de água no solo. Para os autores, quanto maior a infiltração de água no solo maior potencial de uso das áreas. Neste trabalho, considerou-se que, quanto maior a infiltração mais restritiva é a área à implantação de aterro, pois estas favorecem à percolação de chorume no perfil do solo, podendo levar à sua contaminação. Deve-se enfatizar que este atributo foi considerado isoladamente, pois considerando que algumas classes de solos, como os Latossolos, apesar de apresentar, textura média a muito argilosa, são na maioria, solos muito profundos e intemperizados, os riscos de contaminação são praticamente nulos, tendo em vista o tipo de argila que os compõem e também a

capacidade de degradabilidade destes contaminantes ao percolar no perfil do solo. Assim, os pesos foram utilizados inversamente ao proposto por Costa et al. (2018), tendo em vista os objetivos deste trabalho (Tabela 5).

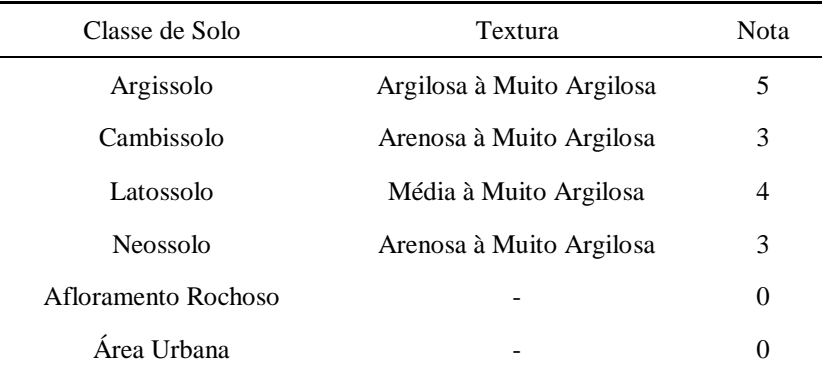

Tabela 5: Notas para a variável textura do solo.

Fonte: Adaptado de Costa et. al. (2018).

A **Profundidade Efetiva** do solo é uma característica fundamental para determinar a aptidão de uma área para a construção de um aterro sanitário. Áreas com solos mais profundos são preferidas para instalar este tipo de empreendimento, não só pela disponibilidade natural de material inerte para a cobertura diária das células de resíduos, como também favorece a proteção do lençol freático contra possíveis contaminações por chorume.

De acordo com estudo desenvolvido por Costa et. al. (2018), as classes de solo foram elencadas quanto ao seu nível de profundidade e foram estabelecidos pesos para esta variável, no tocante ao seu potencial de infiltração/recarga hídrica. Os valores adotados para a variável Profundidade Efetiva do solo neste trabalho são apresentados na Tabela 6.

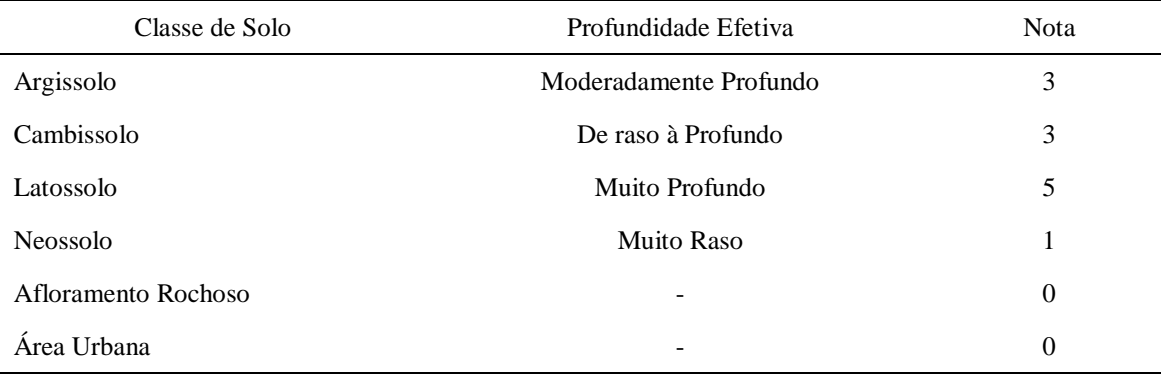

Tabela 6: Notas para a variável profundidade efetiva do solo para a RMBH.

Fonte: (COSTA et. al., 2018)

#### **Declividade**

O critério de declividade atua ao mesmo tempo como um critério restritivo e fatorial, devido às recomendações técnicas da NBR 13.896 (ABNT, 1997), a qual determina que áreas com declividade superior à 30% não devem ser utilizadas para a construção de aterros sanitários, assim como a Lei Federal nº 12.651 (BRASIL, 2012) que institui e novo código florestal brasileiro, no qual determina como áreas de preservação permanente, aquelas que ocorrem em encostas com declividade igual ou superior à 45°. Tais áreas são excluídas da análise tendo em vista tais prerrogativas. A figura 12 apresenta o mapa de declividade da RMBH, com suas respectivas classes.

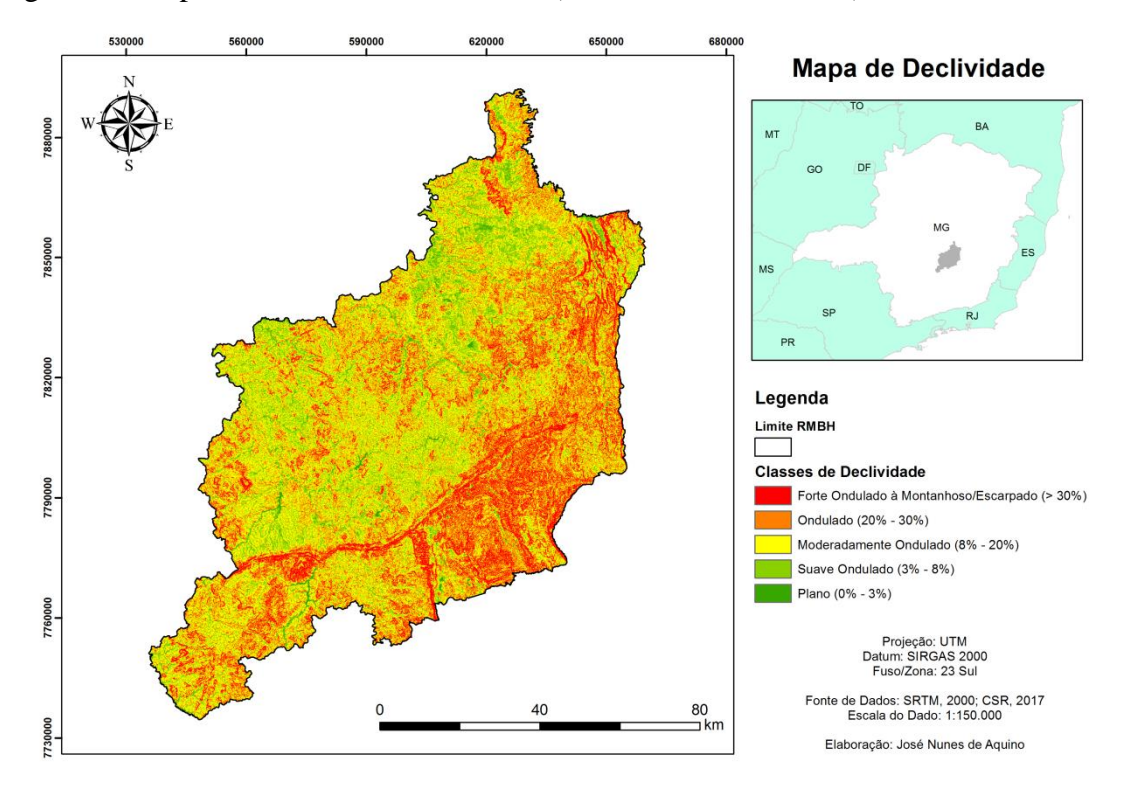

Figura 12**.** Mapa de declividade da RMBH (coordenadas em metro).

As áreas com declividade inferior à 30% possuem níveis de aptidão diferentes. Os custos com transporte de material tanto nas fases de construção, quanto de operação é um fator limitante no processo de escolha da área. Neste sentido, as áreas preferidas são aquelas onde ocorrem relevos mais aplainados.

A tabela 7 apresenta os valores adotados para a variável declividade, onde foram atribuídos valores maiores para as classes de "plano" à "suave ondulado".

| Grau de Declividade (%) | Classes de Declividade                | <b>Nota</b> |
|-------------------------|---------------------------------------|-------------|
| $0 - 3$                 | Plano                                 | ć           |
| $3 - 8$                 | Suave Ondulado                        | 4           |
| $8 - 20$                | Moderadamente Ondulado à Ondulado     | 3           |
| $20 - 30$               | Ondulado                              |             |
| >30                     | Forte Ondulado à Montanhoso Escarpado | $\theta$    |

Tabela 7. Notas para a variável declividade.

Fonte: ABNT, 1997; BRASIL, 2012; adaptado de GOMES et. al, 2001.

Com base nas recomendações das NBRs nº 10.157 (ABNT, 1987), nº 13.896 (ABNT, 1997) foi elaborado o Mapa de Áreas Potenciais para a implantação de aterros sanitários na RMBH, produto do somatório das notas atribuídas, através da *análise escalonar,* aos mapas de uso da terra, geologia, solos e declividade (Figura 13). Figura 13**.** Fluxograma das etapas de modelagem para identificação de áreas potenciais

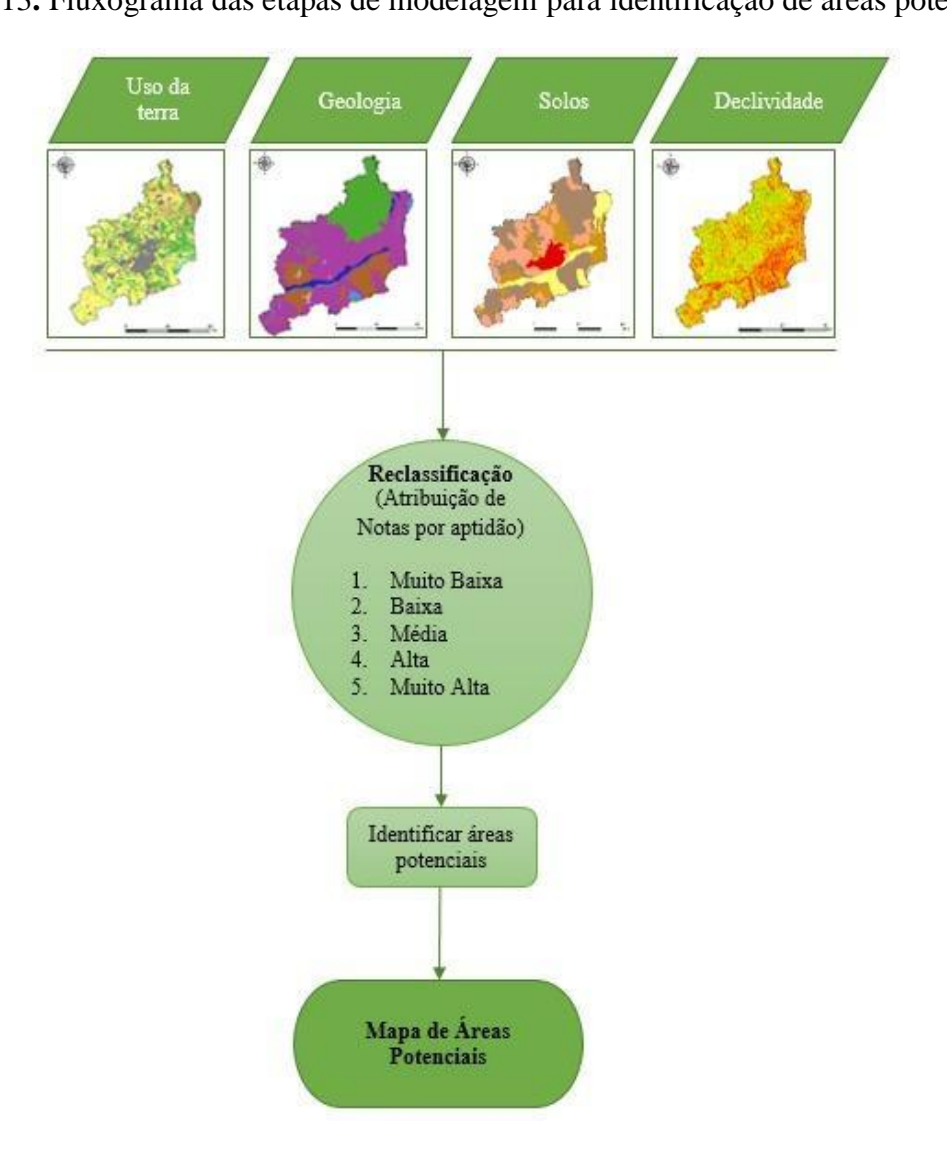

Utilizando a ferramenta "*reclassify*", do ArcMap 10.3 (ESRI, 2015), os mapas restritivos e fatoriais foram reclassificados, atribuindo-lhes as notas correspondentes a cada variável dos critérios acima descritos.

#### **4.3.3.3 - Modelo S.A.I.P.A.S.**

Esta etapa consistiu na construção de um modelo, com o apoio do *software*  Dinamica EGO (SOARES-FILHO, 2009). A figura 14 apresenta o esquema gráfico do modelo para **S**eleção de **Á**reas **I**deais **P**ara a construção de **A**terros **S**anitários.

Figura 14**.** Modelo para seleção de áreas para a construção de aterros sanitários.

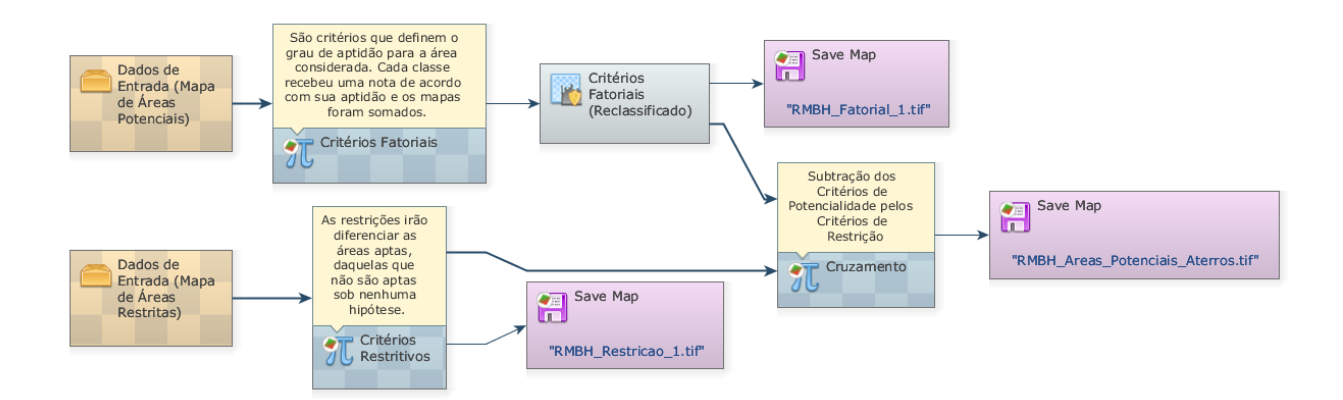

Com o funtor "*Calculate Map*" e utilizando os algoritmos representados nas equações 1 e 2, foram construídos o Mapa de restrição e o Mapa fatorial, respectivamente.

Mapa de Restrição: if i1 and i2 and i3 and i4 and i5 and i6 = 0 then 0, else 1 (1)

Onde:

 $0 = \text{Áreas com restricão};$ 

- $1 = \hat{A}$ reas sem restrição;
- i1 = Área de Segurança Aeroportuária ASA;
- i2 = Distância de Rodovias Pavimentadas;
- i3 = Distância de Cursos D'água;
- i4 = Distância de Núcleos Urbanos;
- i5 = Distância do Centro de Massa de Coleta de Resíduos CMCRSU;
- i6 = Unidades de Conservação;

 $Mapa \, Fatorial = i1 + i2 + i3 + i4 + i5 (2)$ 

Onde:

i1 = Uso e cobertura da terra;

 $i2 = Geologia;$ 

i3 = Solos - Textura;

i4 = Solos - Profundidade Efetiva;

i5 = Declividade.

Após isso, foi realizada a reclassificação do **mapa fatorial**, onde foram definidos os 5 níveis de aptidão das áreas selecionadas, onde 1 significa "Aptidão muito baixa" e 5 "Aptidão Muito Alta". A reclassificação foi realizada com o funtor *"Calc Histogram Equalized Map"*.

Por fim, realizou-se uma nova álgebra de mapas, onde foi efetuada a subtração do mapa de fatorial, pelo mapa de restrições (equação 3), resultando no mapa de áreas potenciais para construção de aterros sanitários na RMBH.

Mapa de Áreas Potenciais = if not is Null(i1) and  $i2 = 1$  then i1 else null (3)

Onde:

i1 = Mapa Fatorial;

i2 = Mapa de Restrição;

#### **5 – RESULTADOS E DISCUSSÃO**

Utilizando critérios geo-espaciais de natureza ambiental, social e econômica, foi possível avaliar a aptidão da área da Região Metropolitana de Belo Horizonte - RMBH para a implantação de Aterros Sanitários, combinando técnicas de análise espacial e modelagem ambiental.

A figura 15 apresenta o resultado preliminar da modelagem, onde é possível observar as áreas potenciais para a construção de aterros sanitários na RMBH, em seus 5 níveis de Aptidão classificadas em "baixíssima" à "altíssima" aptidão.

Figura 15**.** Mapa de Áreas Potenciais para a Construção de Aterros Sanitários na RMBH (Resultado Primário) (coordenadas em metro).

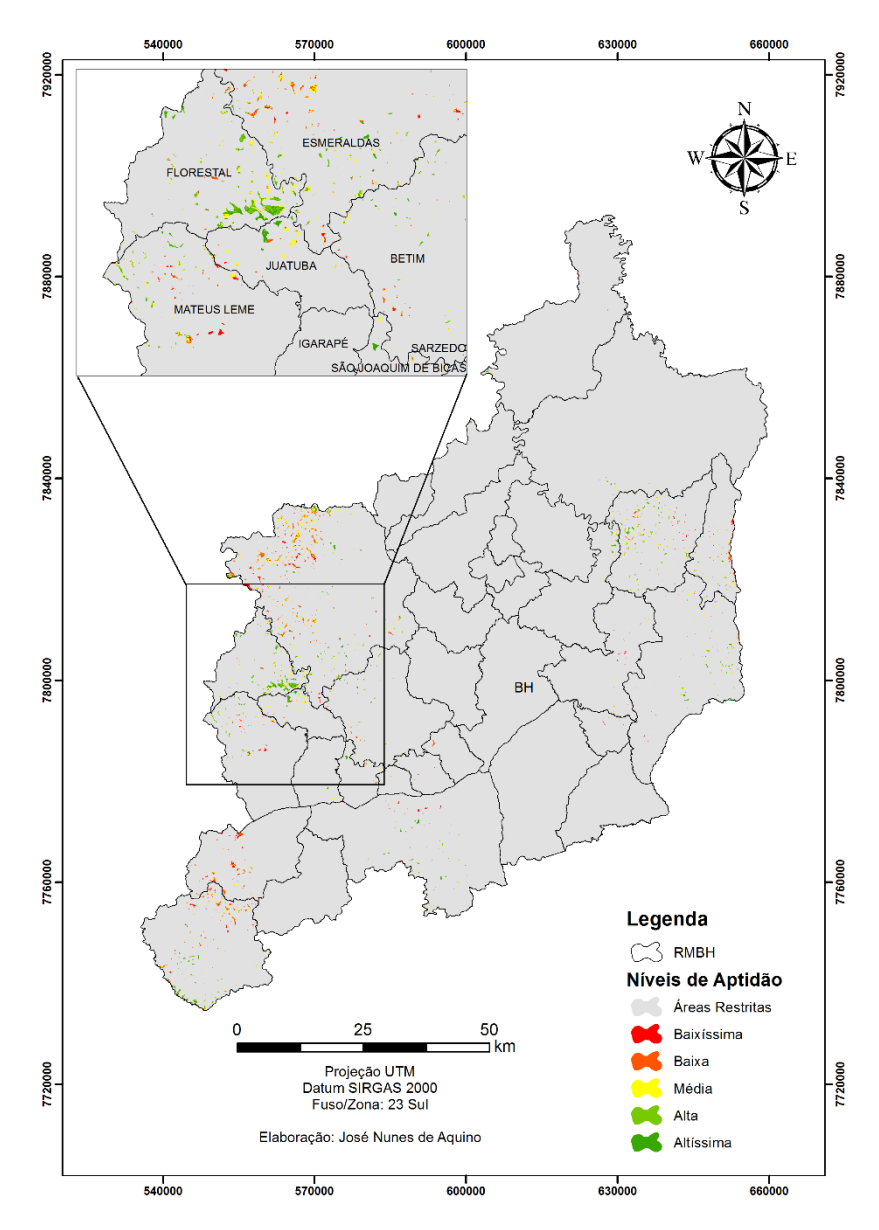

Foram observadas no total de 10.259 áreas, divididas em seus 5 níveis de aptidão. Estas, porém, se tratavam de polígonos muito irregulares e uma grande quantidade de "*outliers*", com áreas cuja extensão variavam de 0,05 ha à 69 ha. Conforme Quadro 1 do item 3.1, o Ministério das Cidades recomenda que aterros sanitários para gestão consorciada, com vida útil prevista para no mínimo 10 anos, não devem ser instalados em áreas menores que 25 hectares, para municípios com população maior que 100.000 habitantes.

Assim, as áreas foram filtradas quanto ao seu tamanho, sendo consideradas apenas as áreas maiores que 25 hectares, conforme tabela supracitada, uma vez que na RMBH, existem municípios com contingente populacional compatível com o preconizado pelo Ministério das Cidades.

A modelagem evidenciou que as áreas com "alta" e "altíssima" aptidão estão, em muitos casos, mescladas. Neste sentido, para um melhor resultado em termos de extensão da área, optou-se por unir essas duas classes e considerar como áreas aptas para a construção, aquelas que apresentaram as características de "alta" e "altíssima" aptidão.

No que concerne ao nível de aptidão das áreas, foram removidas da análise as áreas que se encontravam na faixa entre "baixíssima" e "média" aptidão, pois se entende que tais áreas possuem características pouco atrativas para a construção de aterros sanitários, assim como, sua possível escolha, poderia acarretar empecilhos futuros em relação ao licenciamento da obra e operação do empreendimento.

Após a exclusão dos polígonos irregulares menores que 25 hectares e das áreas de "baixíssima" à "média" aptidão, foram encontradas 14 áreas com "alta e altíssima" aptidão (Figura 16).

Figura 16**.** Mapa de Áreas Potenciais para a Construção de Aterros Sanitários na RMBH (coordenadas em metro).

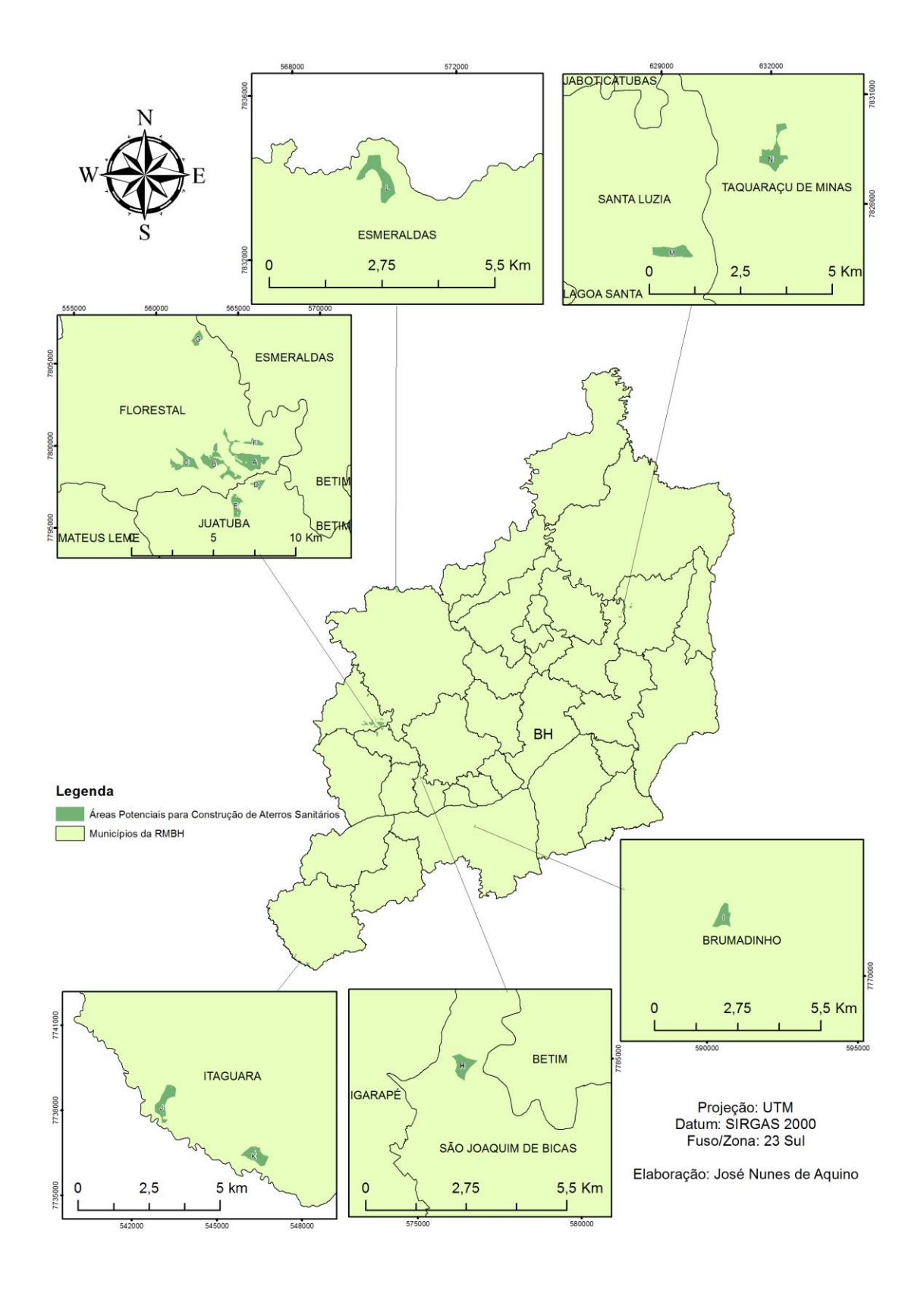

#### **5.1 - Áreas "A", "B", "C", "D", "E", "F" e "G"**

A maior concentração de áreas encontradas pelo modelo está localizada na porção oeste da RMBH, nos municípios de Florestal, onde foram encontradas 5 áreas (A, B, C, F e G) e no município de Juatuba, com a ocorrência de 2 áreas (D e E).

As sete áreas localizadas nestes dois municípios ocorrem em áreas de Argissolos. Esta classe de solo possui textura muito argilosa, conferindo-lhe um baixo coeficiente de permeabilidade. A profundidade efetiva desta classe de solo é considerada "moderadamente profunda", com profundidade média de 100 centímetros.

Relacionado ao critério Geologia, as 7 áreas estão localizadas em diferentes classes litológicas. As áreas A, F e G estão localizadas sobre "Ortognaisse Tonalítico a Granítico", ao passo que as áreas B, C, D e E, estão sobre "Rocha metaultramáfica e metamáfica tholeiíticas, metabasalto komatiítico, metavulcânica félsica, formações químico-exalativas, FFB e xisto". Segundo Costa et. al. (2018), as referidas classes litológicas são de baixíssima e baixa vulnerabilidade à denudação, respectivamente.

Os baixos índices de vulnerabilidade à denudação refletem no resultado do critério Declividade, visto que as 7 áreas possuem uma grande variabilidade nos graus de declividade, porém com a predominância de relevos "moderadamente ondulados a ondulados" (8% - 20%). No entanto, no que diz respeito às recomendações técnicas da NBR 13.896 (ABNT, 1997), este grau de declividade atende os requisitos necessários para a construção e operação de um aterro sanitário.

No que diz respeito ao **Uso e Cobertura da Terra**, o modelo apontou somente áreas correspondentes às classes de Pastagem, Savanas e Florestas Plantadas (Silvicultura). No entanto, para melhor avaliação dos resultados, foram utilizadas imagens de alta resolução (tanto espacial, quanto temporal) do *software Google Earth Pro,* para verificação da viabilidade de implantação do aterro sanitário, a partir da análise de componentes da paisagem.

A área "A" é, em extensão, a maior área encontrada pelo modelo, possuindo 167,36 hectares. Na figura 17 é possível observar a delimitação da área em uma imagem de satélite de alta resolução. Este recurso permitiu constatar que o uso e cobertura da terra da área, conforme o modelo, é predominantemente de pastagem, ocorrendo alguns fragmentos florestais e de silvicultura.

Figura 17**.** Área "A" (coordenadas em metro).

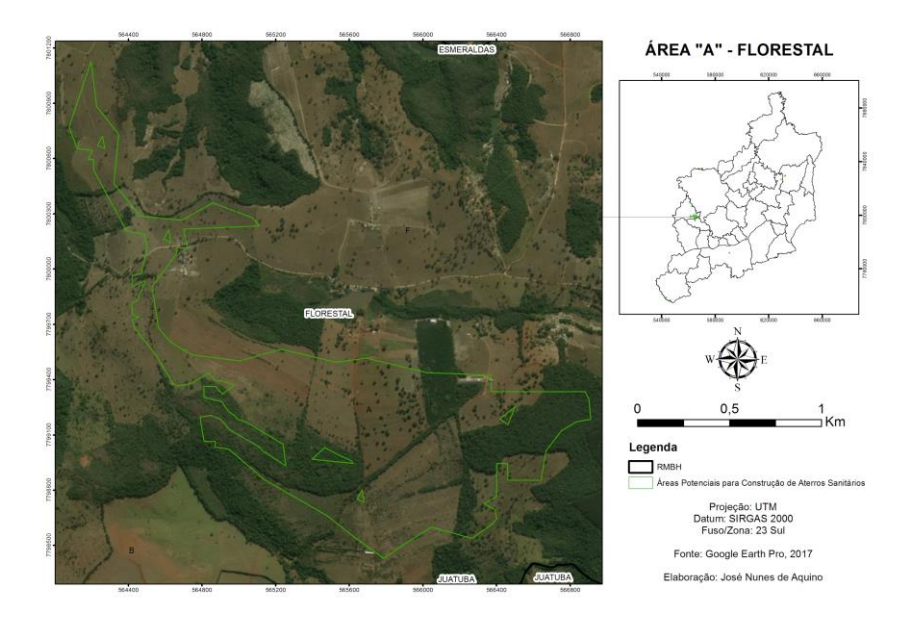

Já a Área "B", apesar de possuir uma grande extensão territorial (133,37 ha), tem sua porção maior concentrada em local de ocorrência de densa vegetação arbórea (Figura 18).

Figura 18**.** Área "B" (coordenadas em metro).

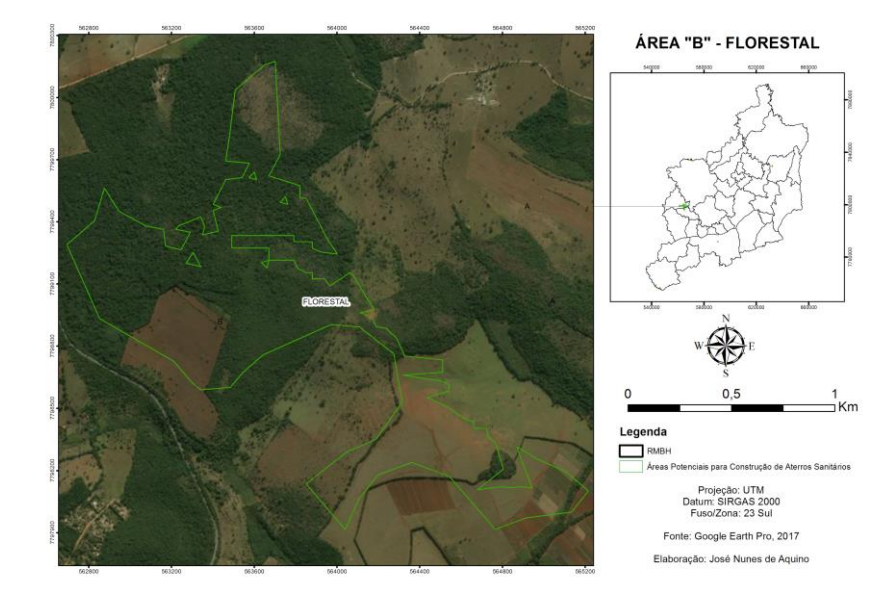

A área "C" corresponde à terceira maior área encontrada, com uma extensão de 88,60 ha (Figura 19). No entanto, apesar de estar localizada na área rural, a observação em imagem de alta resolução revelou a existência de algumas casas, sítios e terrenos loteados dentro da área e na sua faixa de restrição de 500 metros, a partir dos limites da área. Por se tratarem de pequenos fragmentos de urbanização, o modelo não identificou tais feições.

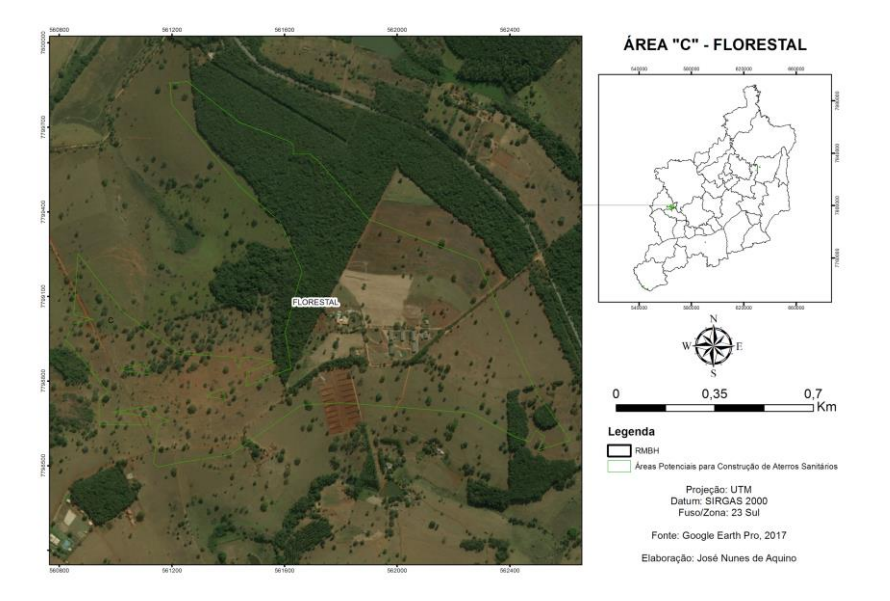

Figura 19**.** Área "C" (coordenadas em metro).

A Área "D" está predominantemente inserida em área de pastagem (Figura 20) e, apesar de possuir apenas 26,34 ha de extensão, é capaz de abrigar um aterro sanitário de pequeno porte que atenderia, por no mínimo 10 anos, uma população de 100 à 150 mil habitantes.

Figura 20**.** Área "D" (coordenadas em metro).

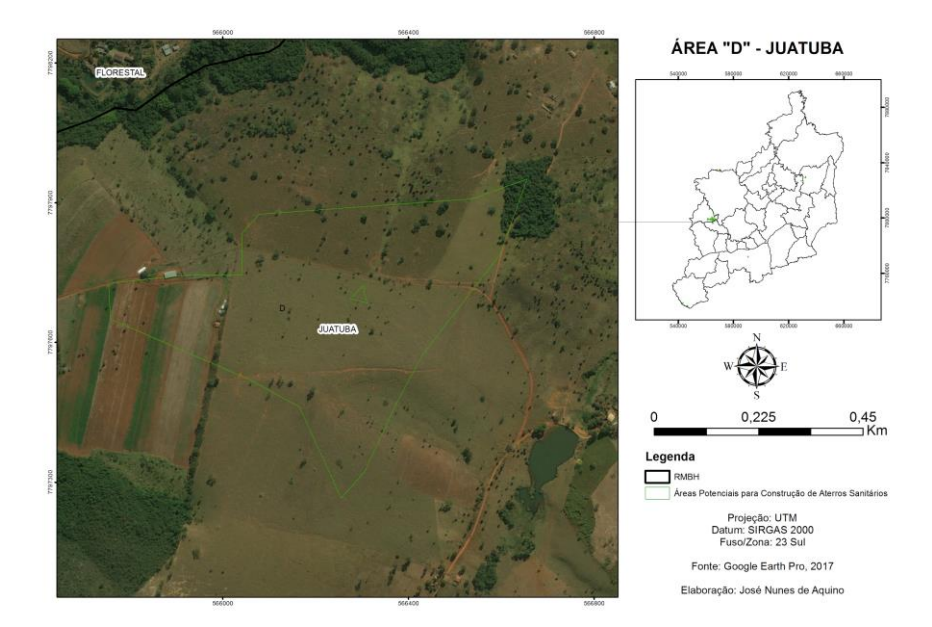

A área "E" possui uma extensão territorial de 60,20 ha e está inserida, predominantemente, em área de pastagem, apenas com pequenos fragmentos florestais em suas extremidades (Figura 21).

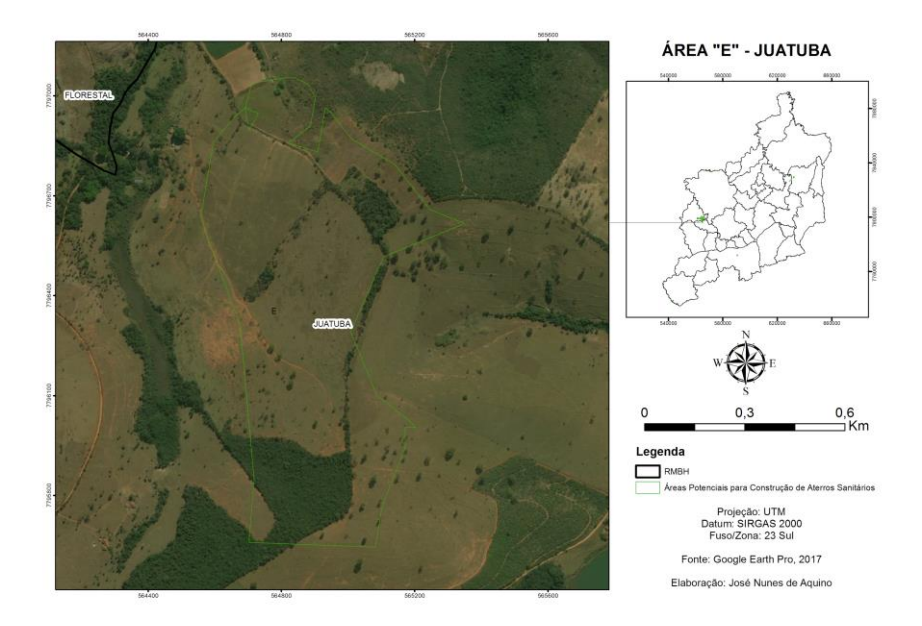

Figura 21**.** Área "E" (coordenadas em metro).

As áreas "F" e "G", que possuem extensão de 26,80 ha e 34 ha respectivamente, se assemelham a situação da área "C", pois é possível identificar através da imagem de alta resolução, construções residenciais no entorno, dentro da faixa de restrição de 500 metros (Figuras 22 e 23).

Figura 22**:** Área "F" (coordenadas em metro).

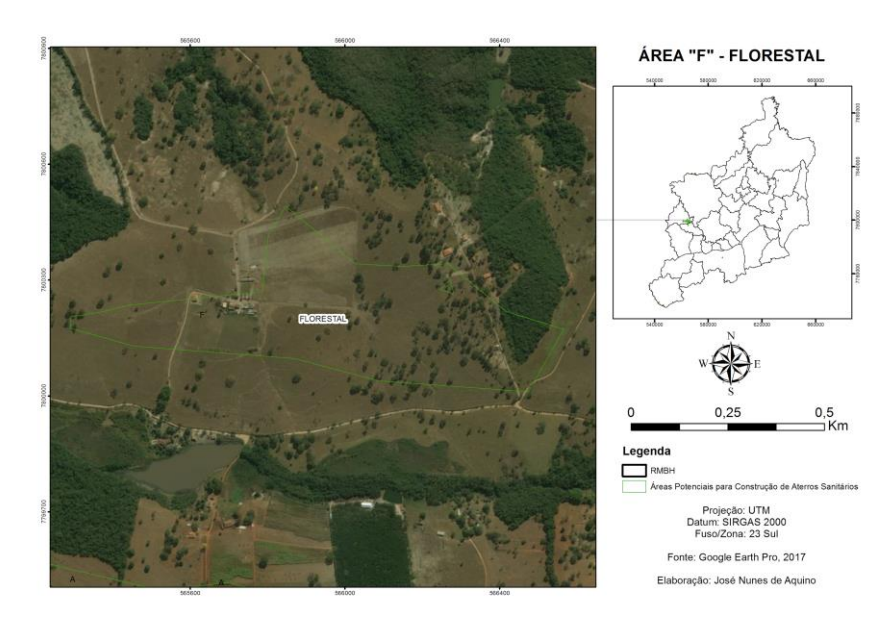

Além disso, no caso da área "G", existe a ocorrência de vegetação arbórea densa na área central da gleba (Figura 23).

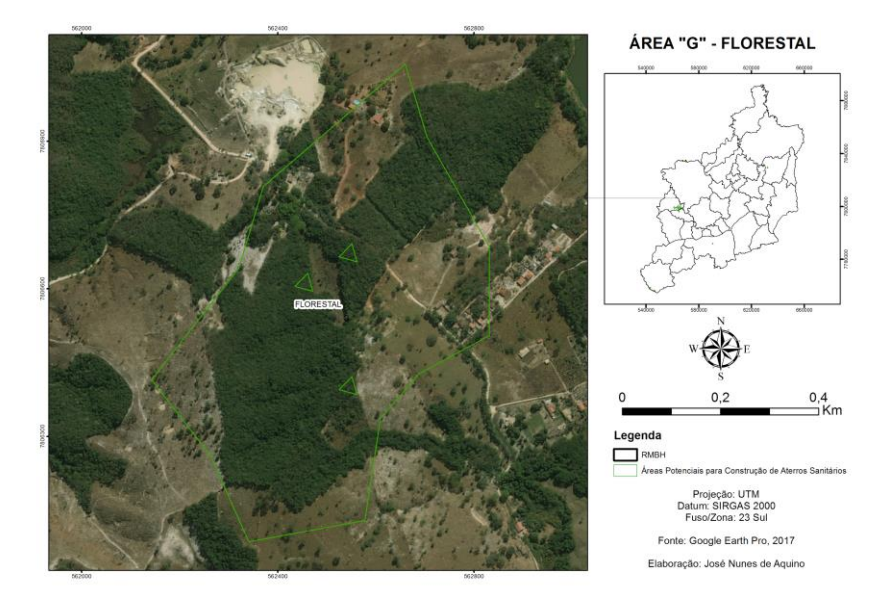

Figura 23**.** Área "G" (coordenadas em metro).

Em relação aos critérios restritivos, com exceção das áreas "C", "F" e "G", as demais obedecem às faixas de domínio estabelecidas como "áreas de restrição". Para avaliar logisticamente a possibilidade de gestão consorciadas das demais áreas, foi traçado um raio de 20 km a partir do ponto central das glebas, com o intuito de identificar quais áreas urbanas/municípios estão incluídos na referida área de influência.

Dentre todas, a área "A" se mostrou mais apta por se tratar da área com maior extensão territorial (167,36 ha), além de sua área de influência de 20 km atingir as sedes urbanas de 7 municípios da RMBH (Florestal, Juatuba, Mateus Leme, Esmeraldas, Igarapé, São Joaquim de Bicas e Betim), cuja população estimada soma um total de 631.338 habitantes (IBGE, 2017), que por sua vez, é uma soma compatível com o tamanho da área selecionada. A Figura 24 apresenta área "A" com sua respectiva região de abrangência para gestão compartilhada.

Figura 24**.** Área para a construção de Aterro Sanitário - Vetor Oeste RMBH (coordenadas em metro).

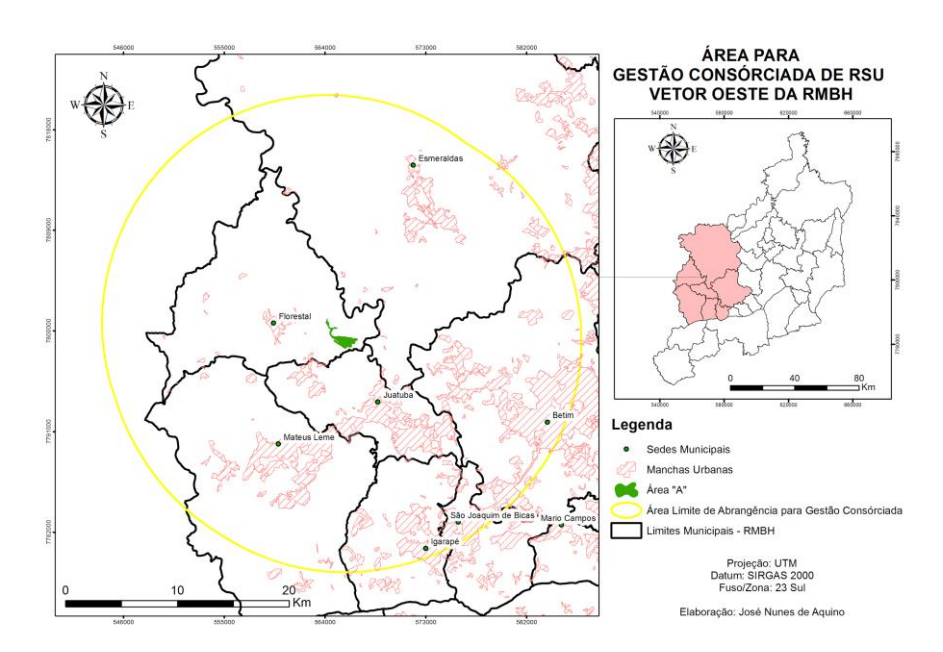

### **5.2 - Áreas "H" e "I"**

As áreas em epígrafe estão localizadas nos municípios de São Joaquim de Bicas e Brumadinho, respectivamente. A área "H" possui uma extensão de 29,09 ha, ao passo que a área "I" possui 27,95 ha.

As duas glebas ocorrem em áreas de Latossolo. Esta classe de solo possui textura que varia de "média a muito argilosa" e, de forma geral apresenta alta coeficiente de permeabilidade, por serem muito profundos e intemperizados, sendo bem estruturados fisicamente. A profundidade efetiva desta classe de solo é considerada "muito profunda",

de forma geral apresentam profundidade efetiva superior à 200 centímetros (COSTA et. al., 2018).

Para o critério **Geologia**, assim como nas áreas do item 5.1, as 2 áreas estão localizadas em diferentes classes litológicas. A área H está localizada sobre "Rocha metaultramáfica e metamáfica tholeiíticas, metabasalto komatiítico, metavulcânica félsica, formações químico-exalativas, FFB e xisto", ao passo que a área "I", está sobre "Ortognaisse bandado tonalitico a granodiorítico". Segundo Costa et al. (2018), as referidas classes litológicas são de "baixa" e "baixíssima" vulnerabilidade à denudação, respectivamente.

A **Declividade** das áreas, como reflexo da baixa vulnerabilidade à denudação, possui grande variação. A área "H" está predominante sobre área com declividade classificada como "moderadamente ondulada a ondulada" (8% - 20%). Já a área "I" está localizada sobre região com declividade classificada como "suave ondulada" (3% - 8%).

O **uso e cobertura da terra** está associado a áreas de pastagem, de acordo com o modelo. Esta informação pode ser confirmada para área "H" ao observá-la a partir de imagens de satélite de alta resolução, no entanto na área "I" é possível identificar a ocorrência de vegetação arbórea associada à silvicultura (Figuras 25 e 26). Figura 25**.** Área "H" (coordenadas em metro).

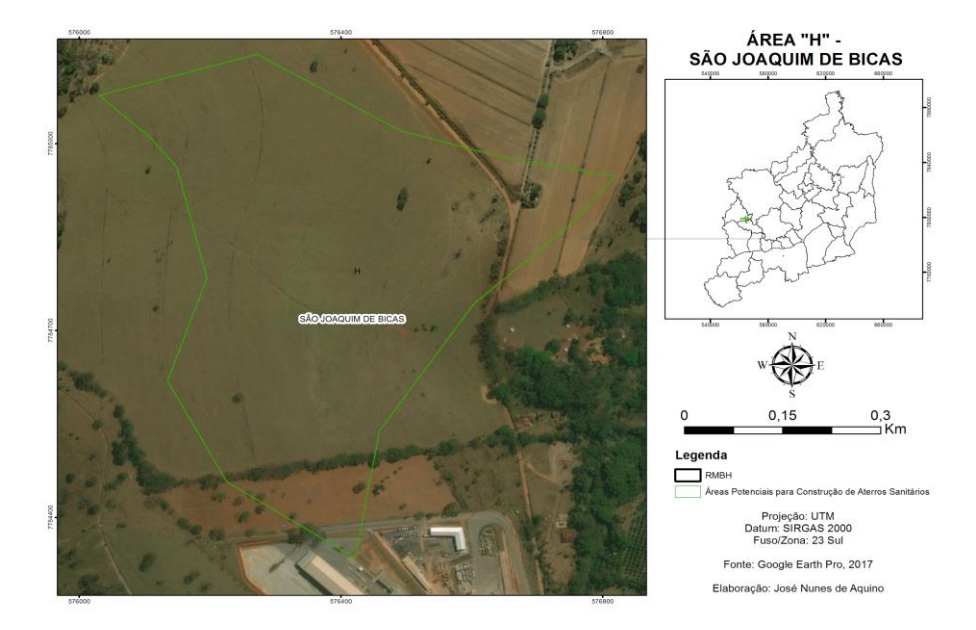

Figura 26**.** Área "H" (coordenadas em metro).

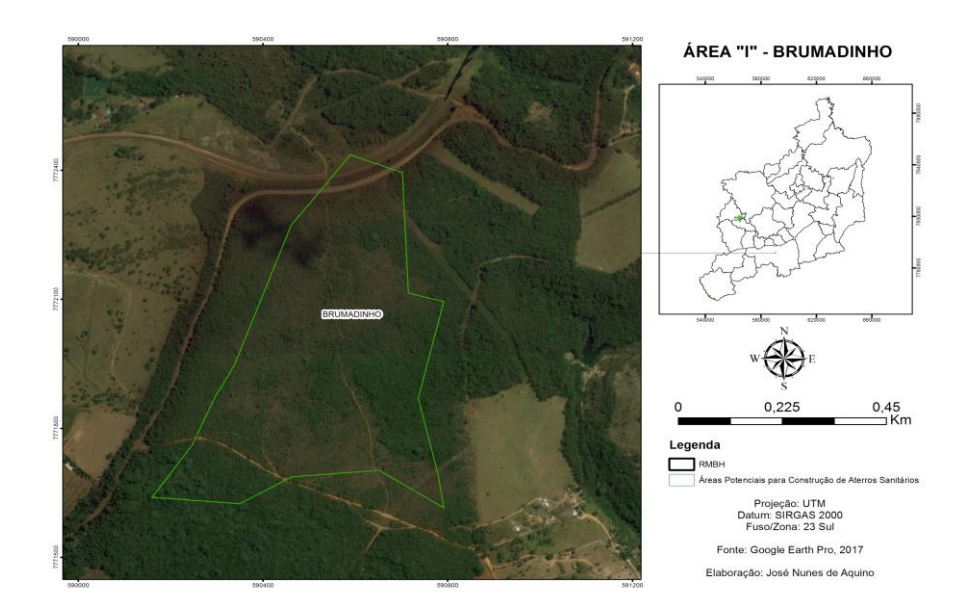

As áreas "H" e "I" não atendem ao critério restritivo de "distância de manchas urbanas", como é possível observar nas figuras acima. Na área "H" observam-se edificações no limite da gleba. Já na área "I", existem residências na faixa de restrição de 500 metros.

### **5.3 - Áreas "J" e "K"**

As áreas "J" e "K" estão localizadas no município de Itaguara, Vetor Sudoeste da RMBH e, possuem área útil de 32,66 ha e 34,66 ha, respectivamente.

Ocorrem em áreas de Argissolo, com textura "muito argilosa" e um horizonte Btextural que lhes, confere um baixo coeficiente de permeabilidade. A profundidade efetiva desta classe de solo é considerada "moderadamente profunda", com profundidade efetiva média de 100 centímetros.

Relacionado ao critério **Geologia**, ambas as áreas estão localizadas sobre a classe litológica de "Ortognaisse Tonalítico a Granítico" considerada de "baixíssima" vulnerabilidade à denudação.

A **Declividade** da área "J" é predominantemente "moderadamente ondulada à ondulada" (8% - 20%). Já a área "K" apresentou declividades predominantes que variaram de "plano" (0% - 3%) e "suave ondulado" (3% - 8%).

No **uso e cobertura da terra**, segundo o modelo, as áreas estão sobre regiões de pastagens e savanas. A partir da observação em imagens de satélite de alta resolução, é possível observar que, além de pastagens e savanas, existem fragmentos vegetação associados à Silvicultura. (Figuras 27 e 28).

Figura 27**.** Área "J" (coordenadas em metro).

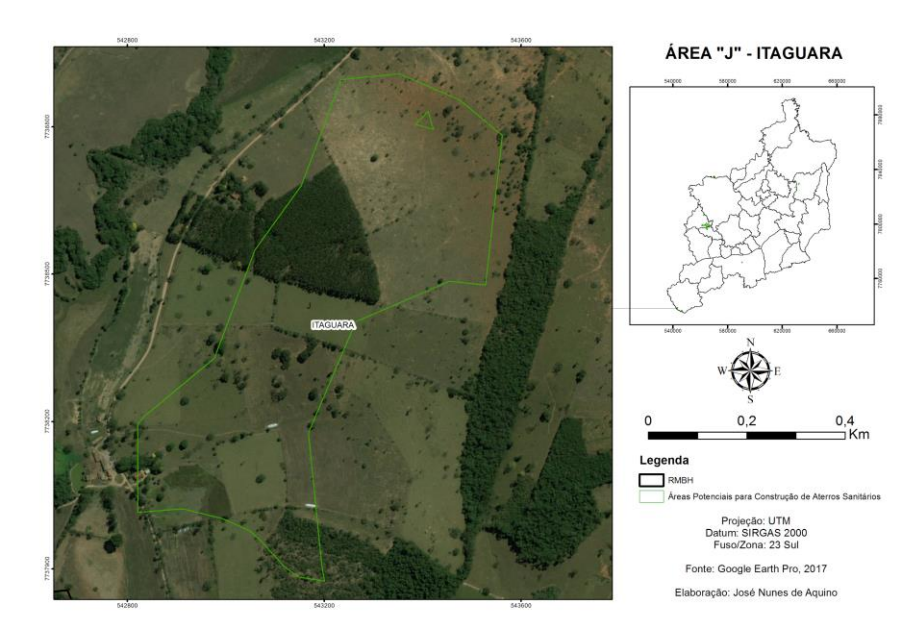

Figura 28**.** Área "J" (coordenadas em metro).

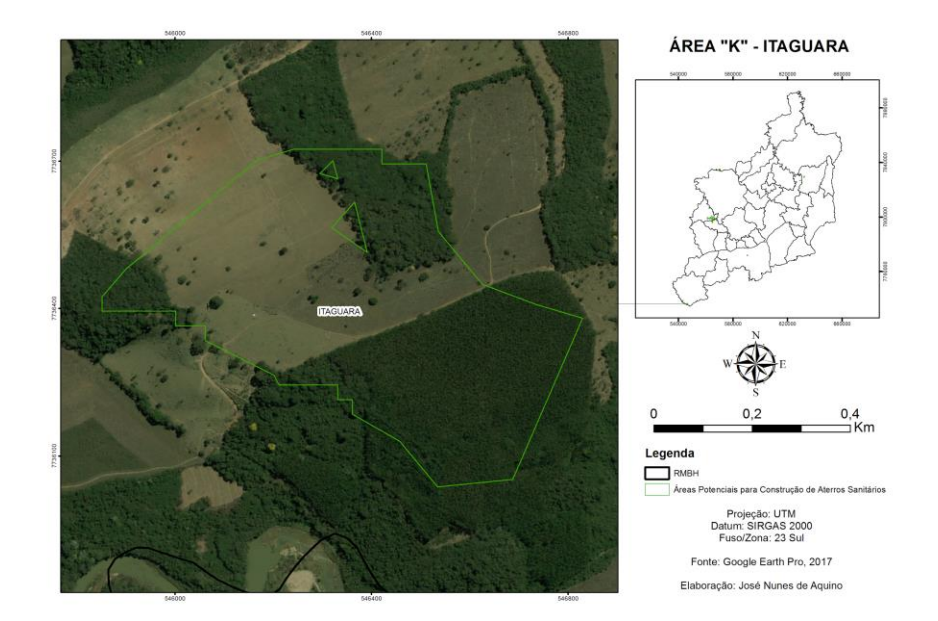

No que se refere aos critérios restritivos, ambas às áreas obedeceram às distâncias das faixas de restrição, estando aptas para a implantação do aterro.

A avalição da logística da área para a possibilidade de gestão consorciadas dessas áreas aponta que ambas por respeitarem os critérios restritivos e estarem próximas uma da outra, ambas foram consideradas com potencial para gestão consorciada.

Porém, neste caso a gestão consorciada deverá ser realizada com municípios que não pertencem à RMBH, conforme Figura 29. As áreas "J" e "K" estão localizadas na porção mais ao sul do município de Itaguara, último município à sudoeste da RMBH, por este motivo, a localização das áreas poderá beneficiar além de Itaguára, municípios como Carmópolis de Minas, Piracema e Cláudio.

Figura 29**.** Área para a construção de Aterro Sanitário - Vetor Sudoeste RMBH (coordenadas em metro).

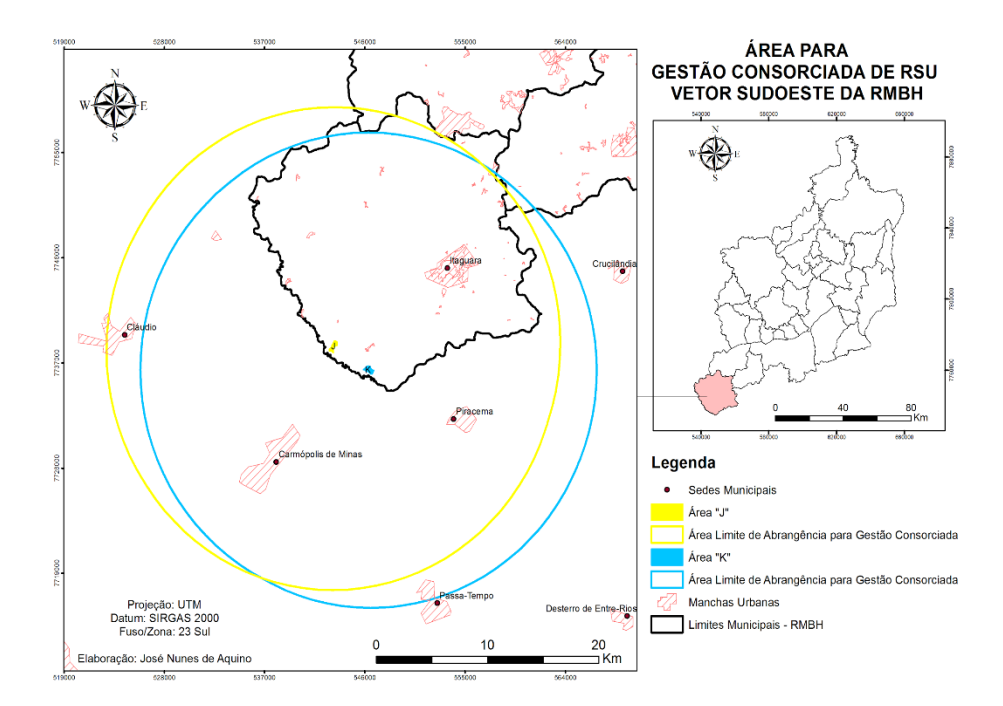

#### **5.4 - Áreas "L", "M" e "N"**

As áreas "L", "M" e "N" estão localizadas nos municípios de Esmeraldas, Santa Luzia e Taquaraçu de Minas, respectivamente. A área "L" mede cerca de 39,37 ha, a "M" 27,26 ha e a "N" 37,57 ha.

Essas 3 glebas ocorrem em áreas de Neossolo, com textura variando de arenosa a muito argilosa e profundidade efetiva considerada "rasa". Os neossolos possuem uma profundidade efetiva média de 25 a 50 centímetros.

Relacionado ao critério **Geologia**, as áreas estão localizadas em 3 diferentes classes litológicas. Área "L" está sobre "sedimentos clásticos inconsolidados", a área "M" está sobre "argilito e siltito ardosianos, marga, lentes de calcário" e a área "N" está sobre "Calcário calcítico predominante, calcilutito". Os 3 litotipos encontrados possuem "altíssima" vulnerabilidade à denudação.

A **Declividade** das áreas "M" e "N" estão classificadas como "moderadamente ondulada a ondulada" (8% - 20%). Já a área "L" apresentou declividades predominantes que variaram de "plano" (0% - 3%) e "suave ondulado" (3% - 8%).

Para o **uso e cobertura da terra,** o modelo indicou que as 3 glebas estão sobre regiões de pastagem. Nas figuras 30, 31 e 32 observa-se os perímetros das áreas em

imagem de alta resolução, onde é possível confirmar que se trata de áreas predominantemente de pastagem.

Figura 30**.** Área "L" (coordenadas em metro).

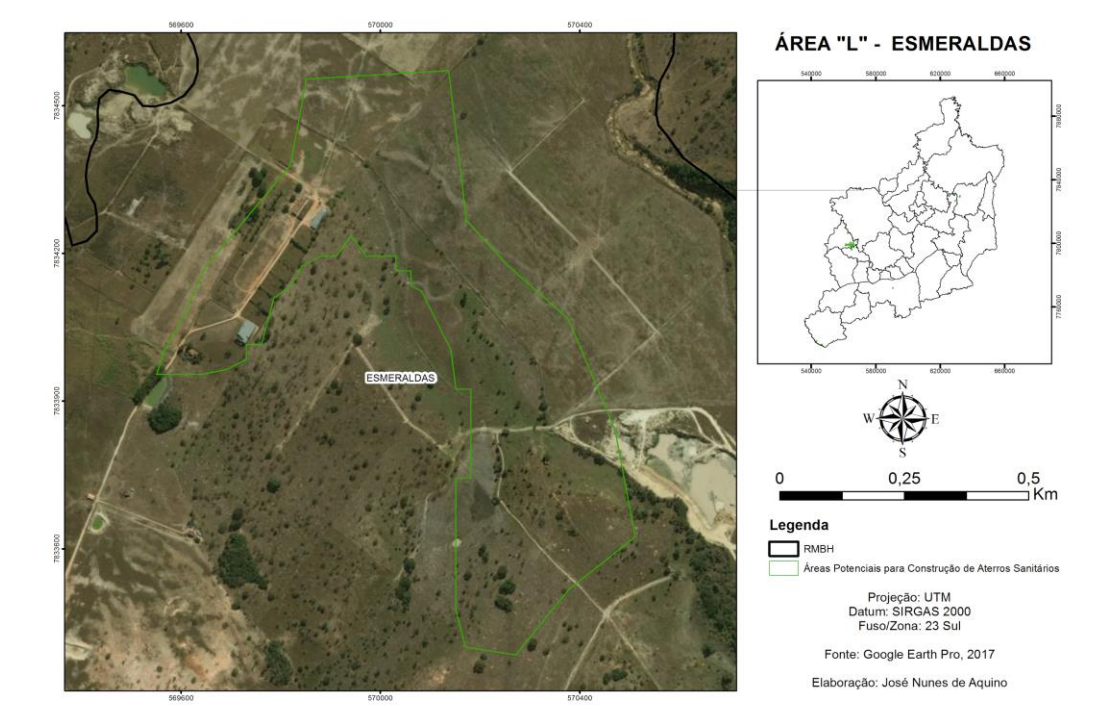

Figura 31**.** Área "M" (coordenadas em metro).

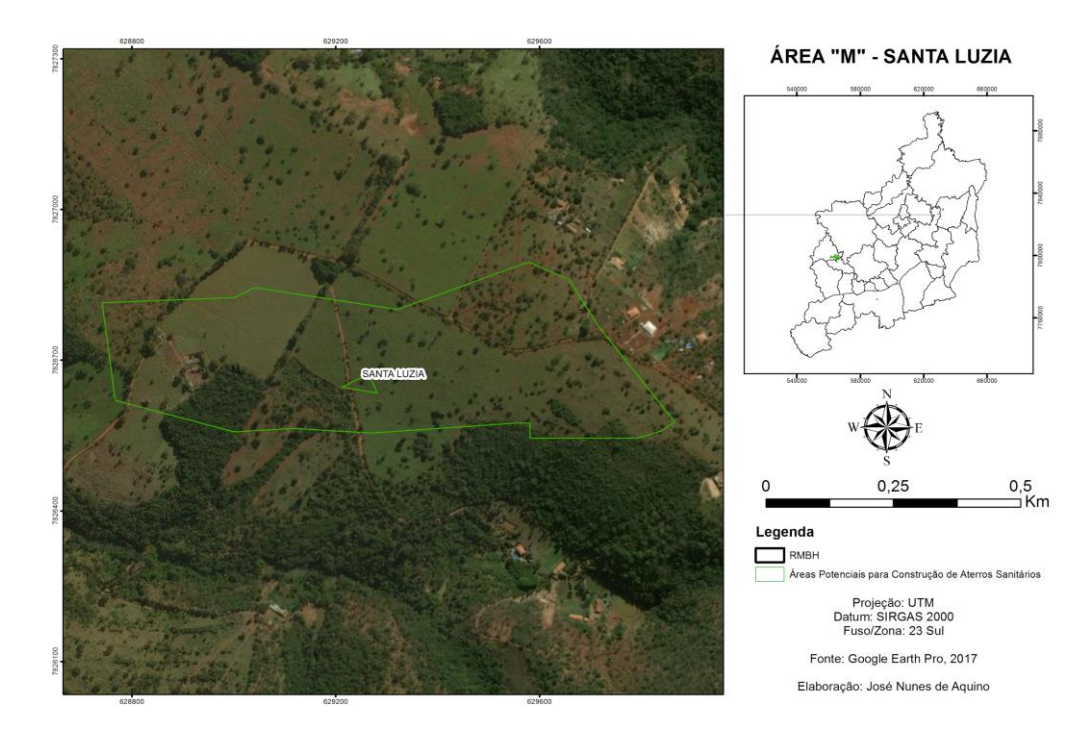

Figura 32**.** Área "N" (coordenadas em metro).

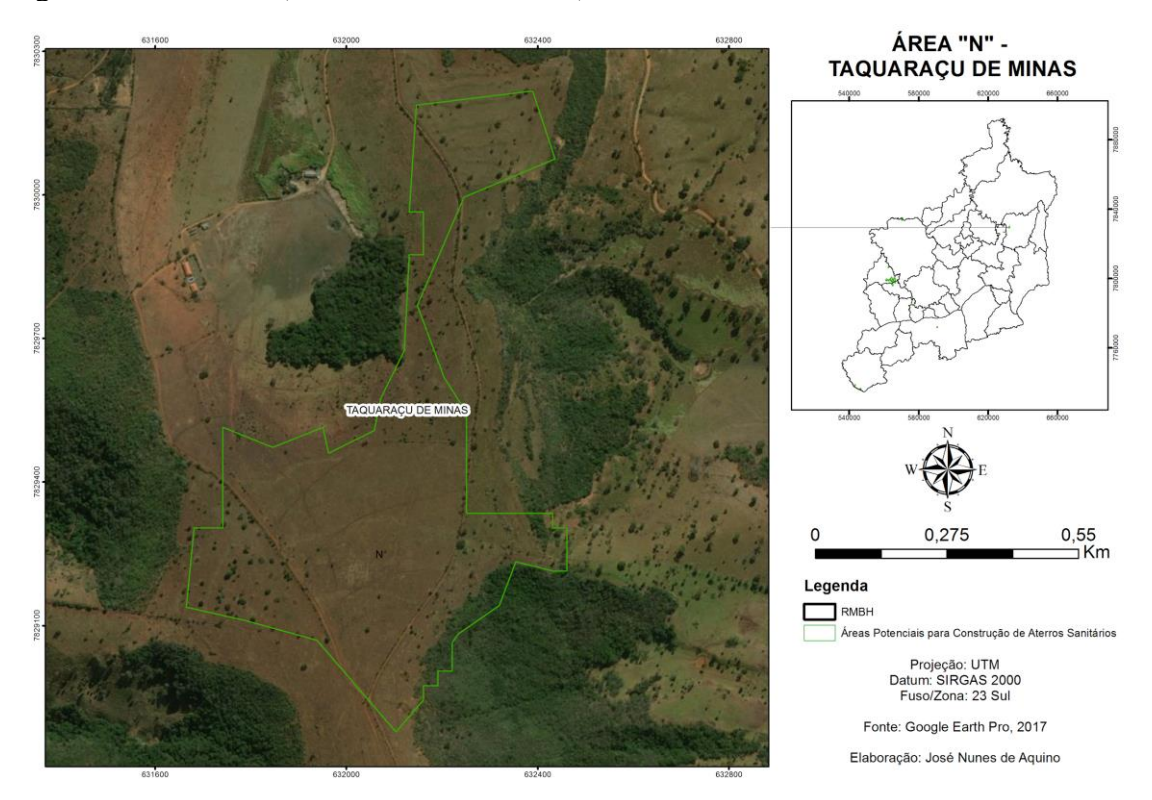

As áreas de que trata este item se mostraram inaptas para o critério "Solos", visto que as 3 glebas ocorrem em regiões de Neossolo, que se caracteriza por ser uma classe de solo com profundidade rasa e com possibilidade de ocorrência de textura arenosa.

No anexo 4 está apresentada a Tabela 8, onde é possível observar uma síntese dos resultados obtidos para as 14 áreas encontradas.

#### **5.5 – O caso do município de Belo Horizonte e a flexibilização de critérios**

As áreas potenciais evidenciadas pelo modelo não apresentaram viabilidade técnica/econômica para atender a população de Belo Horizonte, por se localizarem a uma distância superior à 20 km e não possuir área com extensão suficiente para vida útil superior a 10 anos, no atendimento do contingente populacional do município.

O principal critério que limitou a existência de áreas no entorno de Belo Horizonte, foi o de distância de aeroportos e aeródromos. Porém, o atual local de disposição final dos resíduos sólidos urbanos do município de Belo Horizonte, a Central de Tratamento de Resíduos de Macaúbas (CTR-Macaúbas), está localizada dentro da Área de Segurança Aeroportuária do Aeroporto da Pampulha.

No entanto, de acordo com o Parecer Único nº 169 (SIAM, 2013) a restrição de distância de aeroportos e aeródromos foi flexibilizada mediante pedido de autorização do empreendedor ao III Comando da Aeronáutica (III COMAR), o qual deferiu pela implantação da CTR Macaúbas, condicionada à adoção de medidas de Controle Ambiental, a saber:

- Operação do empreendimento de forma que, em momento algum, o mesmo constitua em foco da atração de aves;
- Disposição de resíduos em frente única de trabalho;
- Operação ininterrupta de compactação e cobrimento dos resíduos dispostos no aterro sanitário durante todo o período diurno;
- Cobertura imediata dos resíduos dispostos com camada não inferior a 20 cm de material terroso;
- Cobertura dos resíduos dispostos com uma manta de PVC (no caso de impossibilidade do emprego de material terroso);
- Manutenção dos depósitos de material terroso, recobertos com manta de PVC, para uso em caso de emergência;
- Eliminação do sistema de armazenamento e/ou tratamento de líquidos percolados a céu aberto;
- Drenagem de líquidos percolados na base dos taludes finais do aterro sanitário;
- Manutenção de patrulha de operações de reserva, composta de trator sobre esteiras dotado de lâmina, pá carregadeira e caminhão basculante;
- Monitoramento constante das instalações com supervisão do órgão ambiental competente e, eventualmente, da autoridade aeronáutica;
- Avaliação anual do interessado quanto aos resultados das ações mitigadoras empregadas para evitar a presença de aves e se necessário adoção de novas medidas.
- Os relatórios devem ser enviados ao órgão ambiental, ao III COMAR e o Serviço Regional de Investigação e prevenção de Acidentes Aeronáuticos – SERIPA III;
- Trabalho de conscientização ambiental com a comunidade local, voltado para compreensão do perigo aviário e sua relação com as deficiências de saneamento presentes na região; e

● Qualquer irregularidade identificada nos aspectos relacionados ao perigo aviário implicará em adoção imediata de medidas corretivas e/ou suspensão da licença.

Diante disso, entende-se que a flexibilização de alguns critérios restritivos se faz necessária, em detrimento da viabilidade técnica/econômica da disposição final de resíduos sólidos em regiões de forte adensamento populacional.

### **6 – CONCLUSÃO**

O gerenciamento de resíduos sólidos urbanos continua sendo uma questão bastante desafiadora para os gestores públicos e demais atores envolvidos no processo. O modelo proposto neste trabalho tinha como objetivo apresentar uma alternativa tecnológica para o estudo de seleção de áreas para a construção de aterros sanitários em áreas com forte adensamento populacional.

Neste sentido, a análise conjunta de critérios restritivos e fatoriais resultou na ocorrência de 14 áreas potenciais para a construção de aterros sanitários, com amplitude para atender 8 municípios da RMBH (Florestal, Juatuba, São Joaquim de Bicas, Igarapé, Mateus Leme, Esmeraldas e Itaguara) através de uma gestão consorciada.

No entanto, no caso do município de Belo Horizonte, a partir das análises dos resultados obtidos com o modelo S.A.I.P.A.S., observou-se a inexistência de áreas para a construção de um Aterro Sanitário que possa atender a população do referido município.

Todas as 14 áreas encontradas estavam à uma distância maior que o raio de 20 km traçado a partir do centro geográfico de Belo Horizonte. Além disso, o tamanho disponível das áreas não era compatível com o contingente populacional do município.

O critério restritivo relacionado à Área de Segurança Aeroportuária dos aeródromos e aeroportos presentes na região contribuiu fortemente para a inexistência dessas áreas.

Ocorre que, observando o local onde está instalado o atual Aterro Sanitário que recebe os resíduos sólidos urbanos de Belo Horizonte e alguns municípios circunvizinhos, a Central de Tratamento de Resíduos Macaúbas - CTR Macaúbas (N 620759 m e E 7804250 m), percebe-se que está localizada à uma distância de apenas 13 km do Aeroporto da Pampulha.

No entanto, a CTR-Macaúbas, está em pleno funcionamento e no ano de 2013 solicitou Licença Ambiental Prévia e de Implantação para a ampliação do aterro sanitário em gleba adjacente àquela já existente, que por sua vez teve parecer favorável mediante justificativas tecnicamente embasadas e aprovadas por órgãos de controle governamental.

Ademais, a avaliação das áreas a partir de imagens de alta resolução permitiu constatar algumas feições não condizentes com a base cartográfica utilizada no estudo. Por isso, a modelagem deve ser entendida como uma etapa preliminar nos projetos de

implantação de um aterro sanitário, ensejando estudos técnicos mais detalhados para a implantação do empreendimento.

A base de dados cartográfica utilizada neste estudo contava com uma variabilidade de escalas muito grande (de 1:50.000 até 1:1.000.000), fato este que impossibilitou a distinção de algumas feições e elementos que ocorriam em áreas de menores extensões. Neste sentido, acredita-se que com o uso de escalas mais detalhadas, haverá um maior refinamento nos resultados.

Por fim, conclui-se que o presente estudo realizou uma valiosa contribuição para o desenvolvimento de pesquisas acerca do uso de geotecnologias como auxílio à gestão de resíduos sólidos em grandes centros urbanos.

## **7 – REFERÊNCIAS BIBLIOGRÁFICAS**

AGÊNCIA RMBH. Agência de Desenvolvimento da Região Metropolitana de Belo Horizonte. Disponível em <http://www.agenciarmbh.mg.gov.br/> acesso em 20 de dezembro de 2017.

AGÊNCIA NACIONAL DE AVIÃO CIVIL – ANAC. Lista de Aeródromos Públicos e Privados do Brasil. Disponível em [<http://www.anac.gov.br/assuntos/dados-e](http://www.anac.gov.br/assuntos/dados-e-estatisticas/aeroportos)[estatisticas/aeroportos>](http://www.anac.gov.br/assuntos/dados-e-estatisticas/aeroportos) acesso em: 28 de junho de 2017.

ASSOCIAÇÃO BRASILEIRA DE NORMAS TÉCNICAS – ABNT. **Apresentação de projetos de aterros sanitários de resíduos urbanos**; NBR 8419. São Paulo. 1984.

\_\_\_\_\_\_\_\_\_. **Aterros de resíduos não perigosos - Critérios para projeto, construção e operação**. NBR 13896/97 p. 12, 1997.

\_\_\_\_\_\_\_\_\_. **Aterros de resíduos perigosos - Critérios para projeto, implantação e operação**. NBR 10157 p. 13, 1987.

BRAGA, B; HESPANHOL, B.; CONEJO, J. G. L.; BARROS, M. T. L. DE; VERAS, M. S. J.; PORTO, M. F. A.; NUCCI, N. L. R; JULIANO, N. M. A; EIGER, S. **Introdução à engenharia ambiental**. São Paulo: 1.ª Edição. Prentice Hall, 2002. ISBN: 85-87918- 05-2.

BRASIL. LEI Nº 9.605, DE 12 DE FEVEREIRO DE 1998. **Dispõe sobre as sanções penais e administrativas derivadas de condutas e atividades lesivas ao meio ambiente, e dá outras providências**, Brasília,DF, fev 1998.

\_\_\_\_\_\_\_\_\_. LEI N° 12.305 DE 02 DE AGOSTO DE 2010. **Política Nacional de Resíduos Sólidos (PNRS)**. Brasília,DF, ago 2010.

\_\_\_\_\_\_\_\_\_. LEI Nº 9.985 DE 18 DE JULHO DE 2000. Institui o Sistema Nacional de Unidades de Conservação e dá outras providências. Brasília,DF, jul. 2000.

\_\_\_\_\_\_\_\_\_. Ministério das Cidades – Secretaria Nacional de Saneamento Ambiental – SNSA: **Manual para a elaboração de Projetos de Engenharia**. 2010

\_\_\_\_\_\_\_\_\_. Departamento Nacional de Infraestrutura de Transportes. Diretoria de Planejamento e Pesquisa. Coordenação Geral de Estudos e Pesquisa. Instituto de Pesquisas Rodoviárias. **Manual de conservação rodoviária**. 2 ed. – Rio de Janeiro, 2005

CABRAL, A. V. **Análise Multicritério Em Sistemas De Informação Geográfica Para a Localização De Aterros Sanitários: o caso da região sul da Ilha de Santiago – Cabo Verde.** Mestrado (Dissertação). Faculdade de Ciências Sociais e Humanas. Programa de Pós Graduação em Gestão do Território. Universidade Nova de Lisboa, 2012.

COPAM – Conselho Estadual de Política Ambiental. Deliberação Normativa nº 52, DE 14 de dezembro de 2001. **Convoca municípios para o licenciamento ambiental de sistema adequado de disposição final de lixo e dá outras providências.** Belo Horizonte, MG, dez 2001.

CONAMA, Resolução nº 004, de 09 de outubro de 1995, do Conselho Nacional de Meio Ambiente – CONAMA. Estabelece as Áreas de Segurança Aeroportuárias – ASAs. Brasília, DF, dez 1995.

COSTA, A. M.; HORTA, I. M. F.; SALIS, H. H. C.; EVANGELISTA, L. P.; PEDRAS, K. C.; SILVA, P. D. O.; CARVALHO, D. C. F.; VIANA, J. H. M. (Em elaboração). **Análise de variáveis ambientais quanto ao potencial de uso conservacionista em bacias hidrográficas**. 2018.

COSTA, A. M.; HORTA, I. F. H.; SALIS, H. H. C.; VIANA, J. H. M.; CARVALHO, D. C. F. **Zoneamento do potencial do uso conservacionista como alternativa às unidades de paisagem para a confecção do ZAP**. In: VI Workshop Internacional sobre planejamento e desenvolvimento sustentável de bacias hidrográficas, 2017, Uberlândia. Anais.

ELK, A. G. H. P. van. **Redução de emissões na disposição final** / Ana Ghislane Henriques Pereira van Elk. Coordenação de Karin Segala – Rio de Janeiro: IBAM, 2007.

ESRI – Environmental Systems Research Institute. **ArcGIS Desktop**: Release 10.3. Redlands, CA. 2015.

FEAM - Fundação Estadual do Meio Ambiente. **Panorama da destinação dos resíduos sólidos urbanos no Estado de Minas Gerais em 2015** - Belo Horizonte: Fundação Estadual do Meio Ambiente, 2016.

\_\_\_\_\_\_\_\_\_. **Panorama da destinação dos resíduos sólidos urbanos no Estado de Minas Gerais em 2016** - Belo Horizonte: FEAM, 2017.

\_\_\_\_\_\_\_\_\_. **Orientações técnicas para atendimento à deliberação Normativa 118/2008 do Conselho Estadual de Política Ambiental** / Fundação Estadual do Meio Ambiente. 3. ed. - Belo Horizonte: Feam, 2008. 46 p.

FOLLETTO, F. A. **Uso de Geotecnologias para a avaliação de áreas aptas a disposição final de resíduos sólidos urbanos na Bacia Hidrográfica do Rio dos Sinos.** Dissertação de (Mestrado) – Universidade do Vale do Rio dos Sinos. Programa de Pós-graduação em Engenharia Civil. 2016.

FRASSON, A. R.; WATZLAWIC, L. F.; MA-DRUGA, P. R. de A.; SCHOENINGER, E. R. Avaliação de áreas propícias à instalação de aterros sanitários utilizando técnicas de geoprocessamento em sistemas eletroquímicos. **Revista Ciências Exatas e Naturais**. v. 3, n. 1, 88 p., 2001.

GBAINE, S. P.; TENG, P. B.; MOMOH, J. S.; MEDO, J.; KABBA, V. T. S.: **Modelling landfill location using Geographic Information Systems (GIS) and Multi-criteria decision analysis (MCDA): Case Styde Bo, Southern Sierra Leone**. Applied Geography, Volume 36, January 2013, Pages 3-12, ISSN 0143-6228.

GONÇALVES, A. **Modelação Geográfica de Problemas de Localização**. Dissertação de Doutoramento em Engenharia do Território, Instituto Superior Técnico, Universidade Técnica de Lisboa, 2007.

GOMES, L. P.; COELHO, O. W.; ERBA, D. A.; VERONEZ, M. **Critérios de seleção de áreas para a disposição final de resíduos sólidos.** In. ANDREOLI, C. V. (Coord.) Resíduos sólidos do saneamento: processamento, reciclagem e disposição final. São Carlos: RiMa Editora, ABES, 2001. p. 145-163.

Google Earth Pro, 2017. Disponível em: <https://www.google.com/earth/>. Acesso em: 23 jan. 2018.

IBGE, Diretoria de Pesquisas, Coordenação de População e Indicadores Sociais. Estimativa da População 2017. Disponível em [<https://www.ibge.gov.br/estatisticas-novoportal/sociais/populacao/9103-estimativas](https://www.ibge.gov.br/estatisticas-novoportal/sociais/populacao/9103-estimativas-de-populacao.html)[de-populacao.html>](https://www.ibge.gov.br/estatisticas-novoportal/sociais/populacao/9103-estimativas-de-populacao.html) Acesso em 10 de janeiro de 2018.

INSTITUTO NACIONAL DE PESQUISAS ESPACIAIS (INPE). **Projeto PRODES:** monitoramento da floresta amazônica brasileira por satélite. Mapa de Uso da terra no Brasil, integrado pelo OTIMIZAGRO – ano 2013. Disponível em: <http://maps.csr.ufmg.br>. Acesso em: 01 dez. 2017

LIMA, G. S.; GUIMARÃES, L. T. **Metodologia para a seleção de áreas para implantação de aterro sanitário municipal.** 21º Congresso Brasileiro de Engenharia Sanitária e Ambiental, João Pessoa – PB, 2001.

MALCZEWSKI, J. **GIS and Multicriteria Decision Analysis.** John Wiley& Sons, New York, NY, 1999.

MILOSEVIC, I; NAUNOVIC, Z. **The application of a multi-parameter analysis in choosing the location of a new solid waste landfill in Serbia.** Waste Management & Research 31(10): 1019–1027. 2013.

MINAS GERAIS. Lei nº 6.303, de 30 de abril de 1974. Dispõe sobre a região metropolitana de Belo Horizonte e dá outras providências. Belo Horizonte, Diário do Executivo de Minas Gerais, 01 de mai. 1974. Pág 7.

\_\_\_\_\_\_\_\_\_. Constituição do Estado de Minas Gerais, de 21 de setembro de 1989. Belo Horizonte: DOU, 21 set. 1989, 178 p.

\_\_\_\_\_\_\_\_\_. Lei Complementar nº 869, de 12 de janeiro de 2006. Dispõe sobre a Região Metropolitana de Belo Horizonte. Diário do Executivo de Minas Gerais, 12 jan. 2006, 3 p.

NUNES, J. O. R. **Uma contribuição metodológica ao estudo da áreas para a construção de aterro sanitário em presidente prudente - sp**. Tese (Doutorado). Faculdade de Ciência e Tecnologia. – UNESP – Universidade Estadual Paulista, 2002.

OLANDOSKI NETO, M. **Validação de um permeâmetro de parede flexível** / Miguel Olandoski Neto. Curitiba, 2013

ONU. Organização das Nações Unidas. **No Brasil, 80 mil toneladas de resíduos sólidos são descartadas de forma inadequada por dia**. 2016. Disponível em: <https://nacoesunidas.org/no-brasil-80-mil-toneladas-de-residuos-solidos-saodescartados-de-forma-inadequada-afirma-onu/>. Acesso em 03/08/2016.

ORTIGÃO, J. A. R. Introdução à Mecânica dos Solos dos Estados Críticos. Rio de Janeiro: LTC – Livros Técnicos e Científicos Editora, 1995. 374p.

PLANO DIRETOR DE DESENVOLVIMENTO INTEGRADO E MACROZONEAMENTO DA REGIÃO METROPOLITANA DE BELO HORIZONTE (PDDI/MZ-RMBH). 2015. Bases cartográficas digitais. Disponível em: [<http://www.rmbh.org.br/central-cartog.php>](http://www.rmbh.org.br/central-cartog.php). Acesso: 18 out. 2017.

PINTO C. P.; SILVA M. A. **Mapa Geológico do Estado de Minas Gerais.** CODEMIG/CPRM, 2014. Disponível em: <www.portaldageologia.com.br>. Acesso em: 13 Set 2017.

REVISTA EM DISCUSSÃO. **Resíduos Sólidos: Lixões persistem**. Ano 5 – Nº 22 – setembro de 2014. Disponível em: <http://www12.senado.leg.br/emdiscussao/edicoes/residuos-solidos>. Acesso: 01/08/2016.

ROY, B. **Multicriteria Methodology for Decision Aiding**. Kluwer Academic Publishers, 1996.

SAATY, T.L., **Fundamentals of Decision Making and Priority Theory with the Analytic Hierarchy Process**. RWS Publications, Pittsburg, USA, 2000.

SANTOS, J. S.; GIRARDI, A. G. 2007. **Utilização de geoprocessamento para localização de áreas para aterro sanitário no município de Alegrete - RS.** In: X111 SIMPÓSIO BRASILEIRO DE SENSORIAMENTO REMOTO, 04, 2007, Florianópolis. Anais... Florianópolis: INPE.p.5491-5498.

SANTOS, H. G. dos.; JACOMINE, P. K. T.; ANJOS, L. H. C. dos.; OLIVEIRA, V. Á. de.; LUMBRERAS, J. F.; COELHO, M. R.; ALMEIDA, J. A. de.; CUNHA, T. J. F.; OLIVEIRA, J. B. de. **Sistema Brasileiro de Classificação de Solos**. – 3 ed. rev. ampl. – Brasília, DF : Embrapa, 2013.

SCHUELER, A. S. de; MAHLER, C. **Avaliação de áreas utilizadas para disposição de resíduos sólidos urbanos. Revista Brasileira de Ciências Ambientais.** n. 13, 2009.

SEMAD – Secretaria de Estado de Meio Ambiente e Desenvolvimento Sustentável. **Parecer Único nº 169/2013 (SIAM) – Licenciamento Ambiental da Central de Tratamento de Resíduos de Macaúbas** – Vital Engenharia Ltda. 2013

SILVA, A. M. F.; OLIVEIRA, R.T.S.; BRITO, L. P. **Seleção de Áreas Para Implantação de Aterros Sanitários Na Região do Seridó/RN Utilizando O Sistema de Informação Geográfico.** In: SIMPÓSIO LUSO-BRASILEIRO DE ENGENHARIASANITÁRIA E AMBIENTAL, 11, 2004, Rio Grande do Norte. Anais... Rio Grande do Norte: Ass. Bras. De Eng. Sanit. e Ambiental. Rio Grande do Norte, 2005.

TSUHAKO, E. M. **Seleção Preliminar de Locais Potenciais à Implantação de Aterro Sanitário na Sub-Bacia de Itupararanga** (Bacia do Rio Sorocaba e Médio Tietê). Mestrado (Dissertação). Escola de Engenharia de São Carlos. Universidade de São Paulo. São Carlos, SP, 171p. 2004.

UNITED STATES GEOLOGICAL SURVEY - USGS. *Shuttle Radar Topography Mission* – SRTM. Disponível em: <https://earthexplorer.usgs.gov/> Acesso em: ago 2017.

UNIVERSIDADE FEDERAL DE VIÇOSA - UFV; UNIVERSIDADE FEDERAL DE LAVRAS; FUNDAÇÃO ESTADUAL DO MEIO AMBIENTE DE MINAS GERAIS - FEAM. **Mapa de Solos do Estado de Minas Gerais**. Mapa col. 1: 600.000. Projeção Policônica, 2010.

VARGAS, M. **Introdução à mecânica dos solos**. Rio de Janeiro: Editora McGRAW-HILL; 1978.

XAVIER-DA-SILVA, J. e ZAIDAN, R. T. (Ed.). **Geoprocessamento e Análise Ambiental: Aplicações**. Rio de Janeiro: Bertrand Brasil, 2004. p. 259-299.

WEBER, E.; HASENACK, H**. Avaliação de áreas para instalação de aterro sanitário através de análises em SIG com classificação contínua dos dados. In: Anais do GIS Brasil**, 2004.

# **8 - ANEXOS**

### **8.1 – Anexo I – Síntese dos Resultados**

# Quadro 5. Síntese dos Resultados

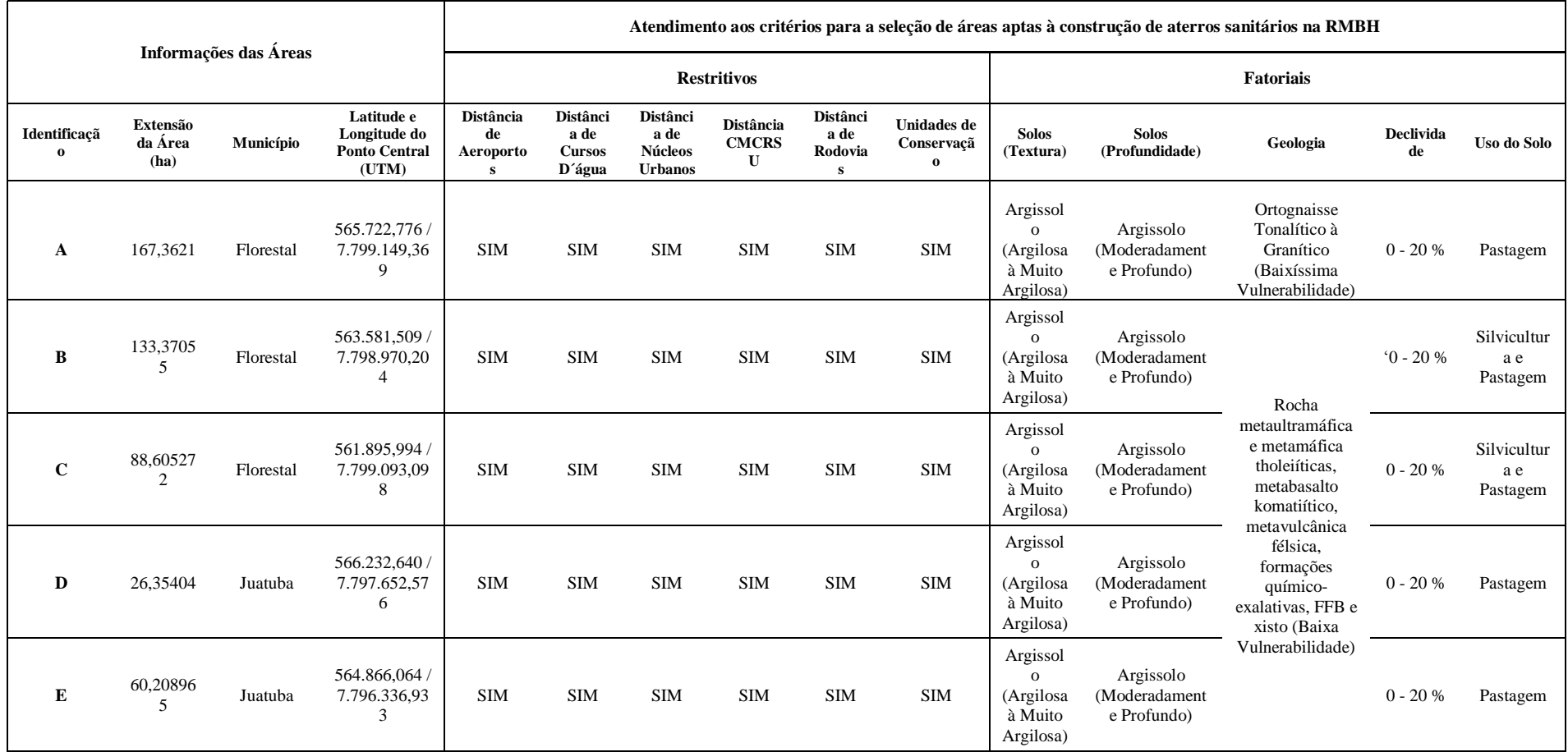
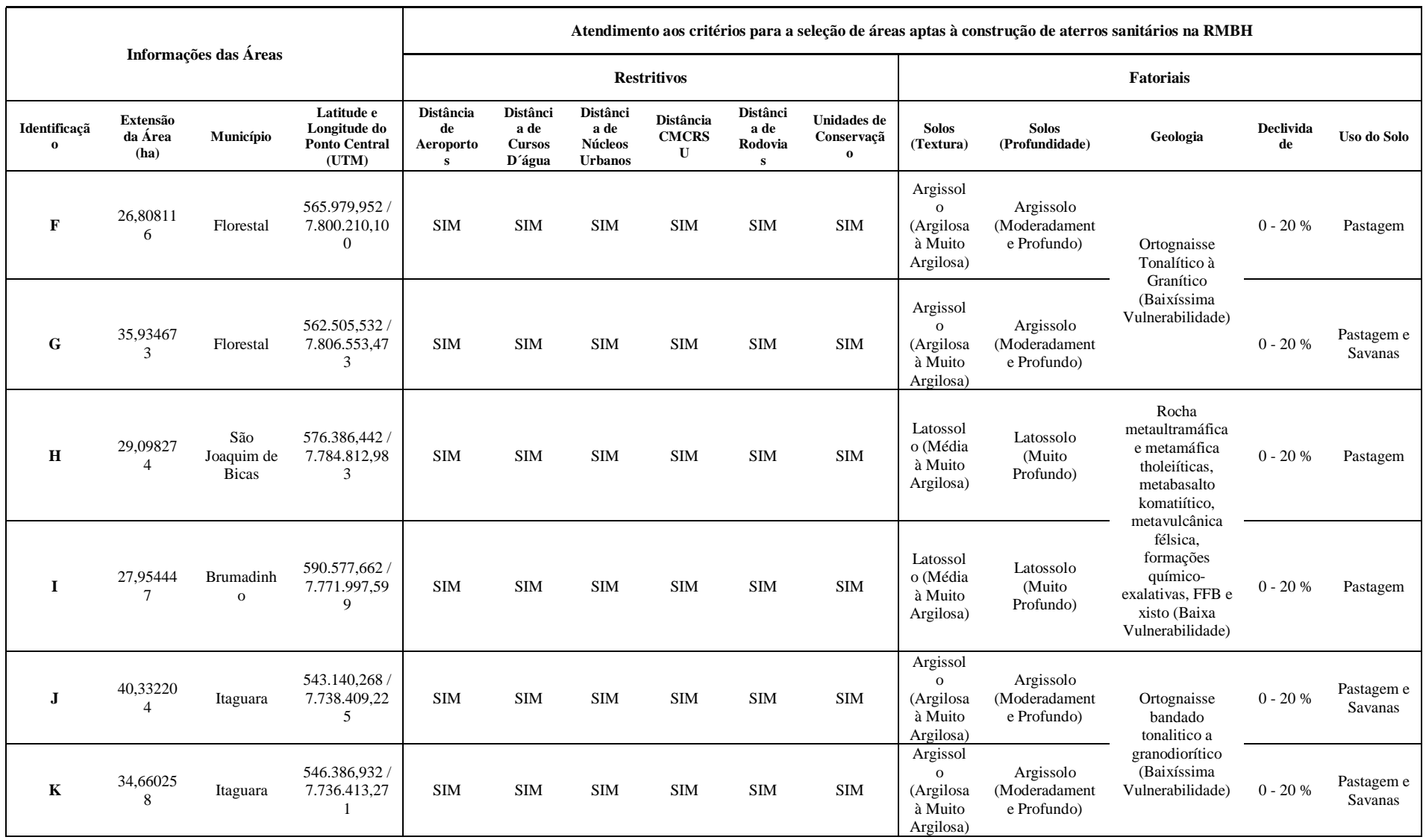

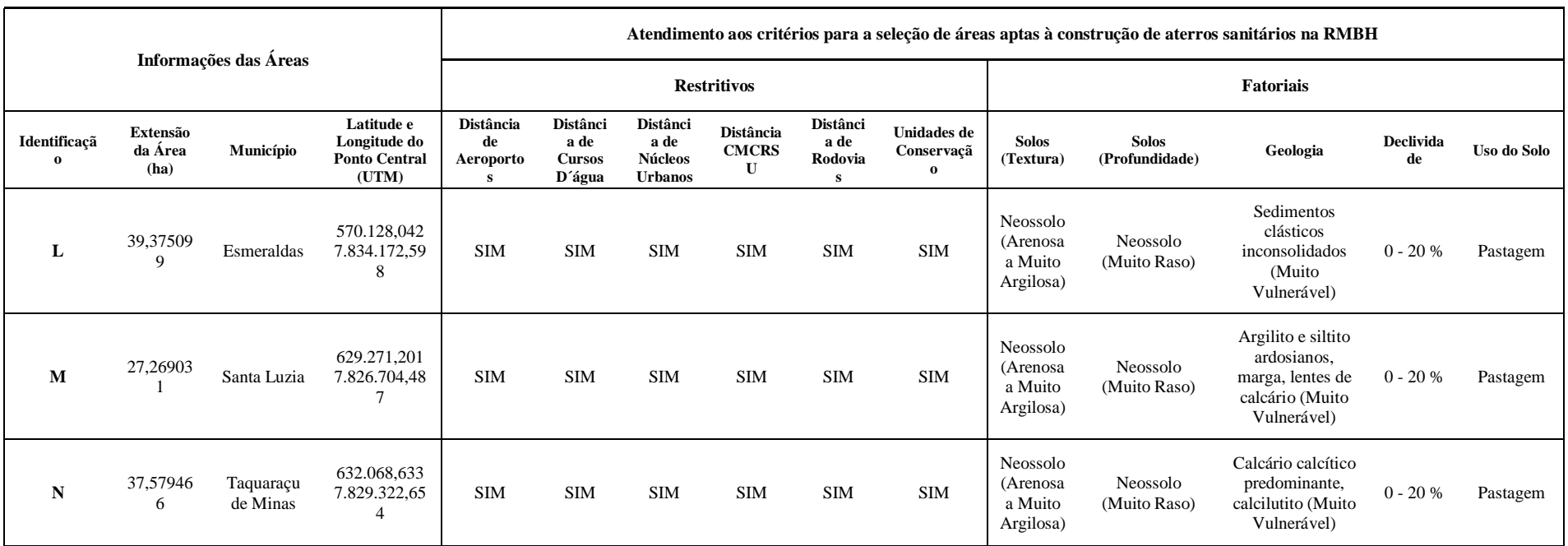